# **Table of Contents**

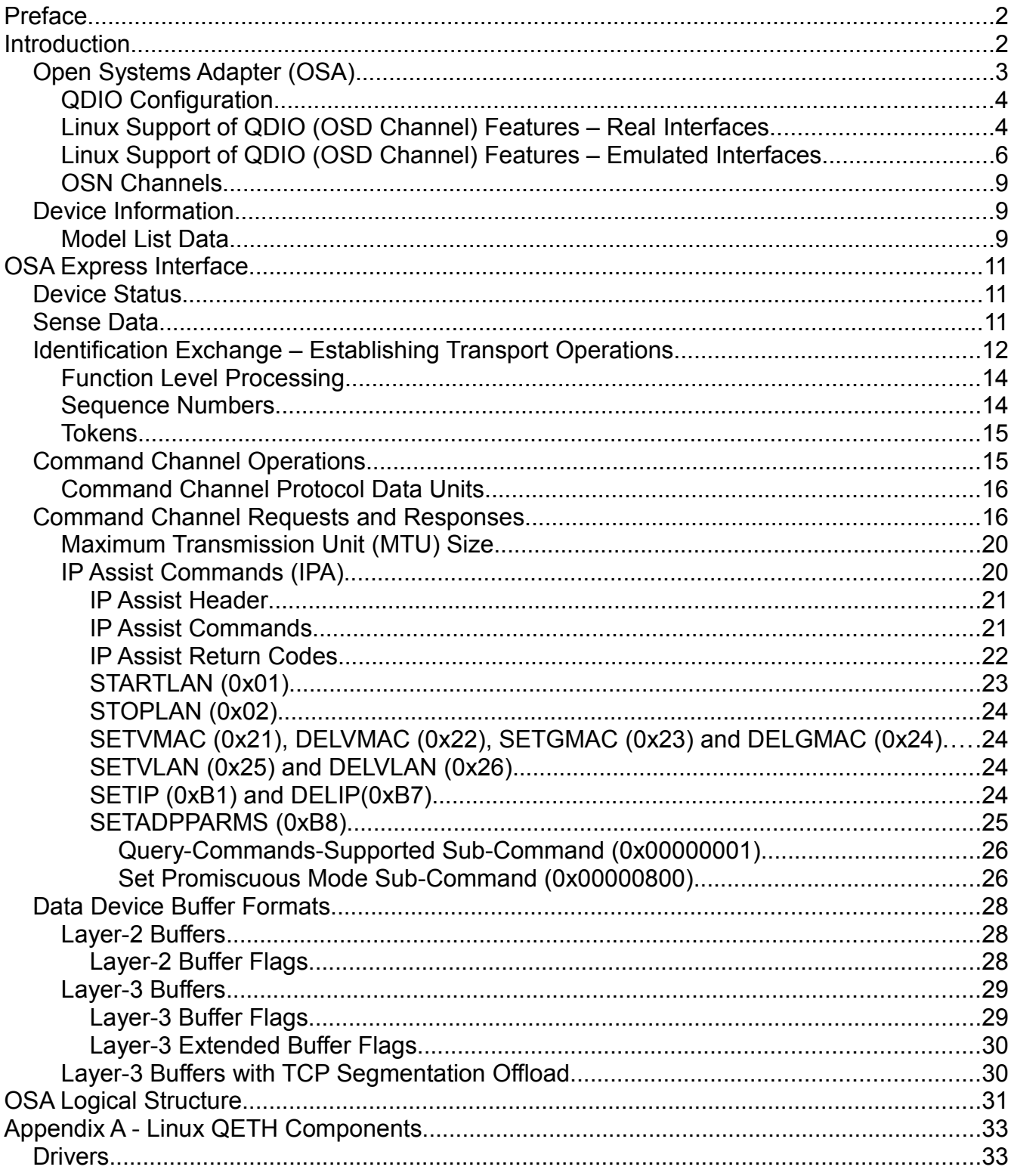

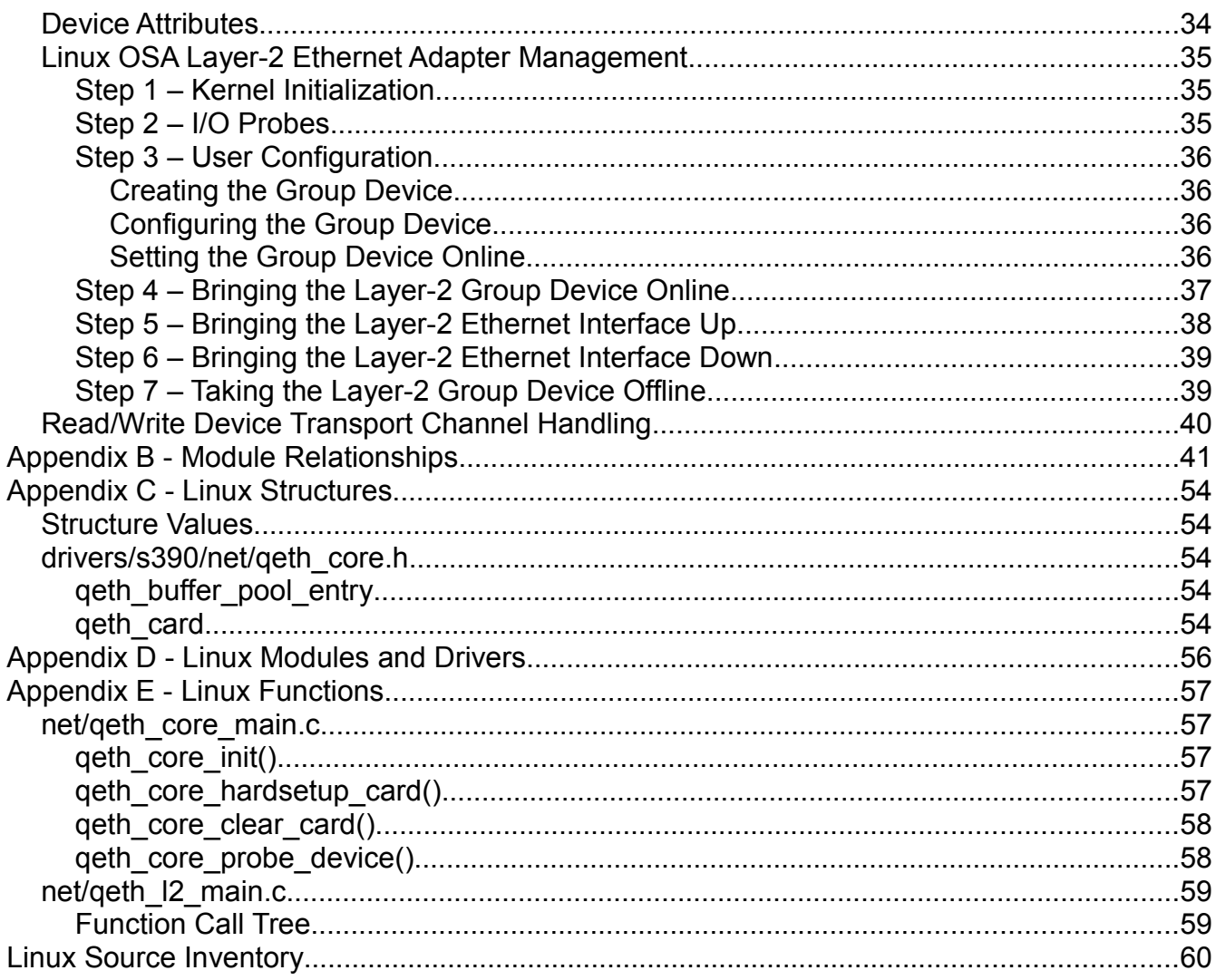

## **Preface**

This document, Linux QETH Implementation, is entirely based upon information made public by IBM via web sites, IBM manuals, public presentations, for example, Share, and Linux source code. At no time was access to any IBM proprietary or trade secret information used in the creation of this document.

## **Introduction**

This overview addresses two primary areas:

Open Systems Adapter Hardware

**Linux QETH Components** 

Appendix A is an overview of how Linux QDIO Layer-2 operations are established. The remaining appendices should be viewed a research notes created during this document's preparation and are not necessarily complete. Their purposes were to assist the author in understanding various aspects of the Linux implementation.

For a discussion of QDIO data transfers between the program and the adapter, refer the document *Linux QDIO*.

A future version of this document will detail Layer-3 IP Assist command structures. Only minimal documentation is provided in this version.

## *Open Systems Adapter (OSA)*

Four versions of the OSA exist. Each supports one or more of four channel types:

OSD – Queued Direct Input/Output (QDIO). Also referred to as Internal QDIO (IQDIO) when this channel type is emulated by a HiperSocket.

OSE – Non-queued Direct Input/Output (non-QDIO), LAN Channel Station emulation,

OSC – OSA-Express Integrated Console Controller and

OSN – Network Control Program (NCP) under Communication Controller for Linux (CCL)

The following table identifies the channel types supported by the various network devices of this class.

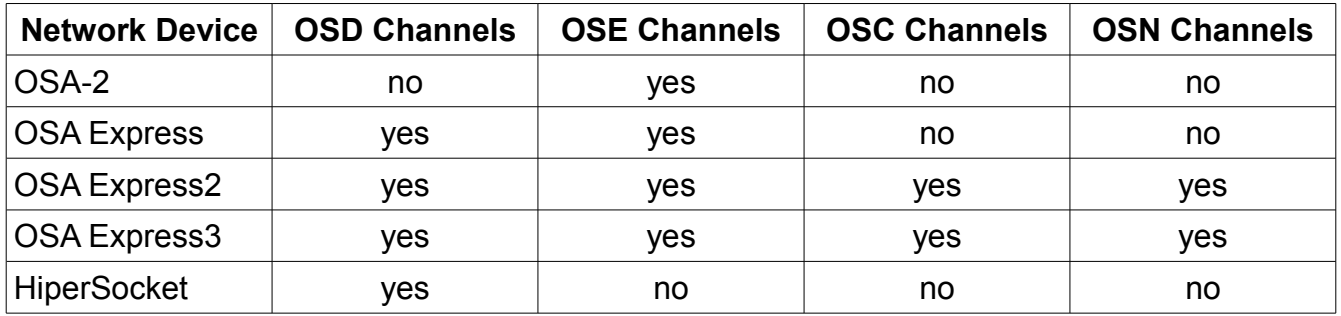

Frame sizes associated with the different physical interface types:

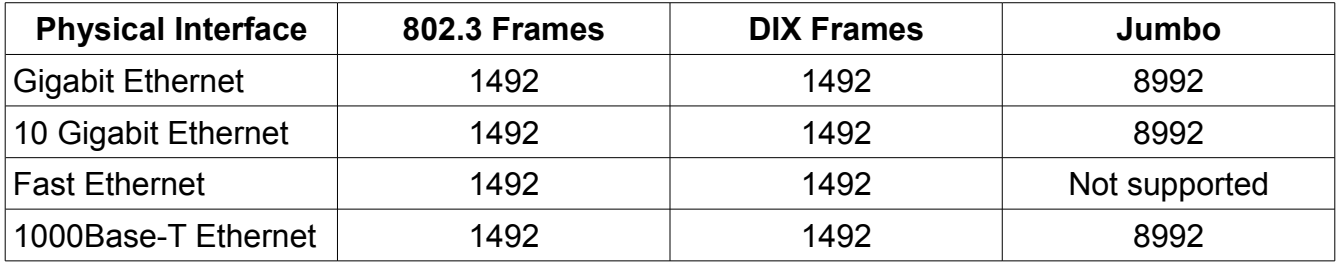

## **QDIO Configuration**

The following options are configured as part of the hardware definition of the OSA Express OSE (Ethernet) or Hipersocket interface:

Device numbers: three consecutive devices for read, write and data.

Port Number

Port Name

Maximum number of queues

Physical interface

## **Linux Support of QDIO (OSD Channel) Features – Real Interfaces**

Reference: SC33-8411-03 Device Drivers, Features, and Commands, Development stream (Kernel 2.6.31)

QDIO operates at either Layer-3 or Layer-2. The primary difference is how data is forwarded. In Layer-3 mode, packets are forwarded based upon destination IP address. In Layer-2 mode, frames are forwarded based upon MAC address. The following table identifies which features are available with which mode.

The following color coding is used in the diagram:

red – feature not applicable to Hercules

blue – potential feature for Hercules

yellow – feature differs between real device and z/VM emulation

green – features to be implemented by Hercules

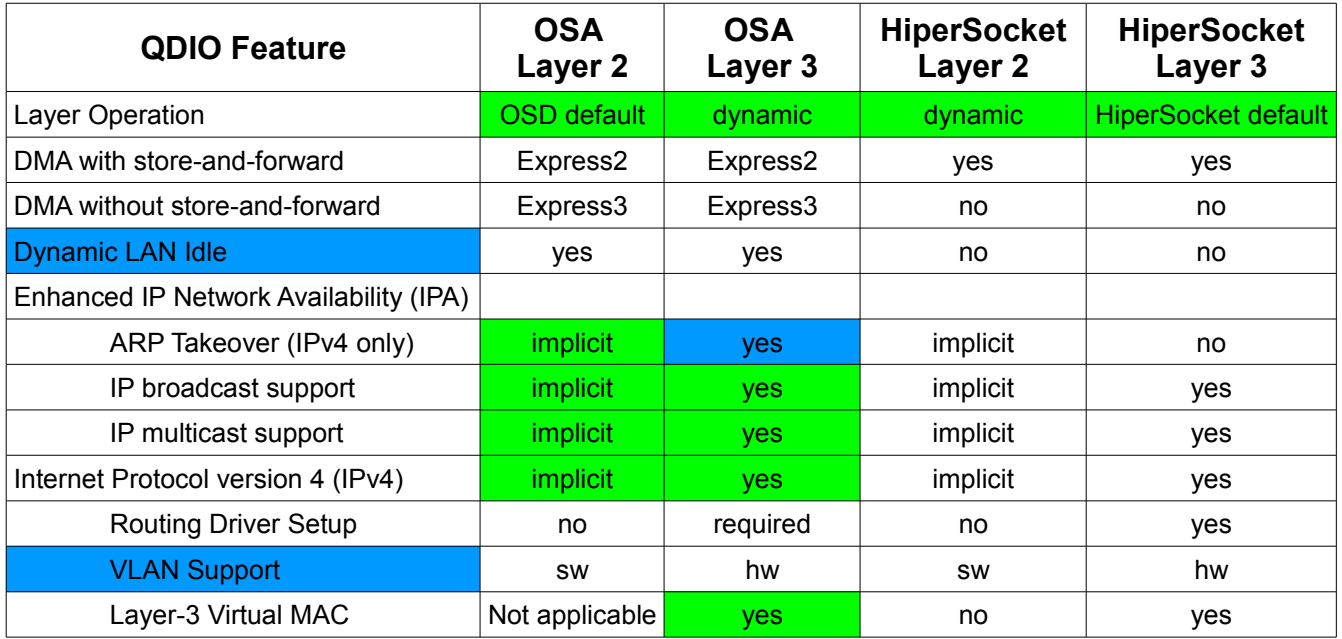

Harold Grovesteen 4 of 61 Version 0.1.2

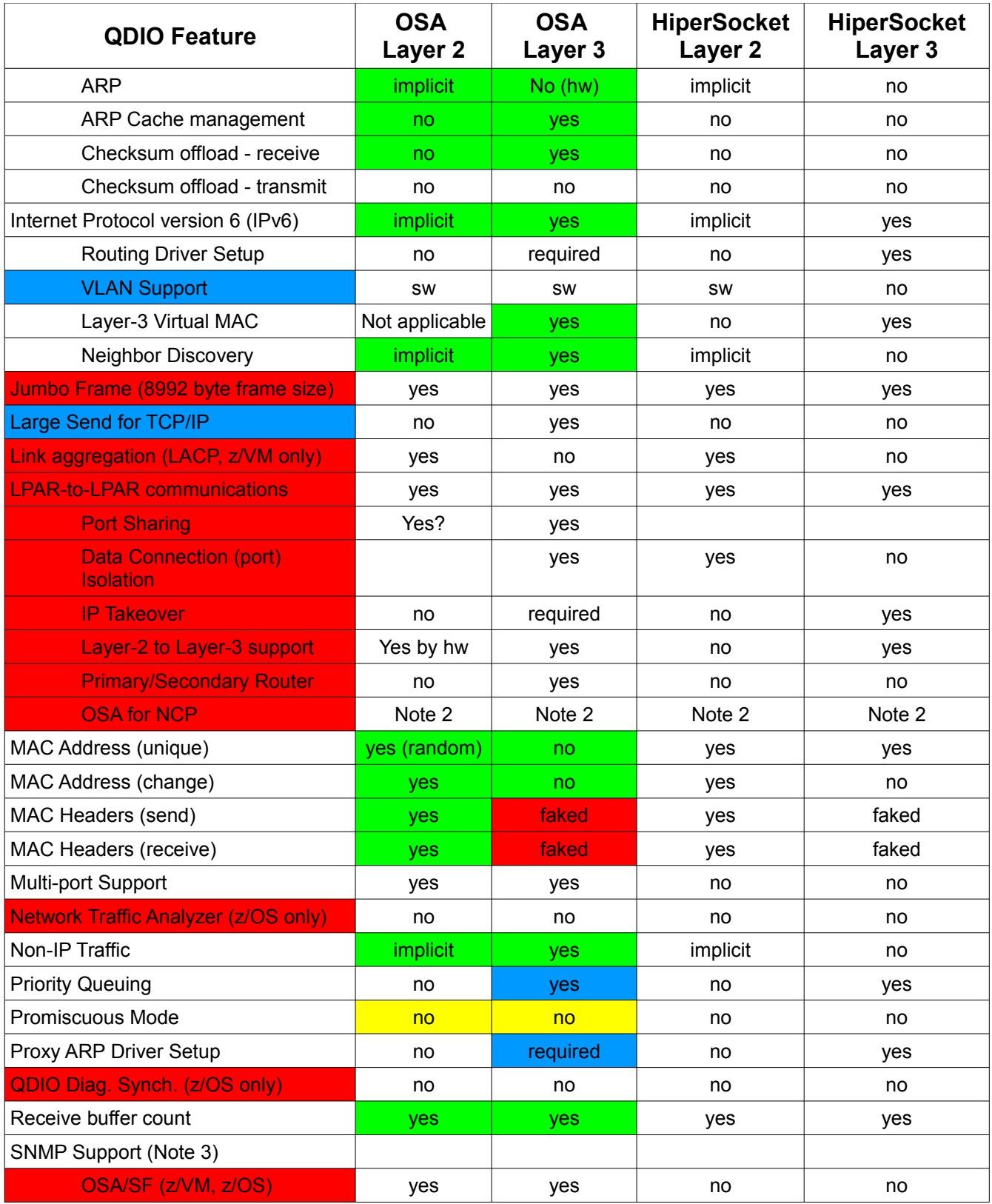

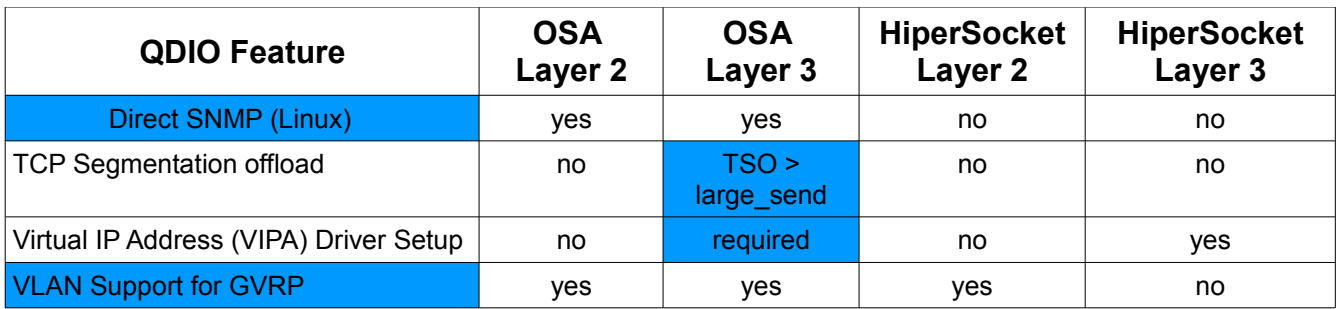

Note 1: Layer-2 operation is protocol independent and therefore supports this feature.

Note 2: OSA for NCP mode is a third mode of operation for OSD subchannels, distinct from either Layer-2 or Layer-3 modes.

Note 3: SNMP support utilizes the OSA/SF device on z/OS, defined as device type OSAD rather than device type OSA. This protocol used on this device is proprietary. Linux uses an open source SNMP subagent, osasnmpd provided by the s390-tools package. This subagent needs to be reviewed to determine feasibility of implementation on Hercules.

Priority queuing sorts outgoing IP message traffic according to the priority assigned in the IP header (using the IP Type of Service field). This is available only with z/OS environments.

With enhanced IP network availability, all home IP addresses are stored in the OSA. The OSA-Express feature port then responds to ARP requests for own IP address, as well as for other IP addresses active in the TCP/IP stack, in particular for virtual IP addresses.

ARP Takeover allows one OSA port to take over responsibility for an IP address by providing a gratuitous ARP to update network forwarding tables of the new location of the MAC address. TCP/IP drives this operation.

## **Linux Support of QDIO (OSD Channel) Features – Emulated Interfaces**

Reference: SC33-8411-03 Device Drivers, Features, and Commands, Development stream (Kernel 2.6.31)

Emulated interfaces are provided by z/VM. QDIO operates at either Layer-3 or Layer-2. The primary difference is how data is forwarded. In Layer-3 mode, packets are forwarded based upon destination IP address. In Layer-2 mode, frames are forwarded based upon MAC address. The following table identifies which features are available with which mode.

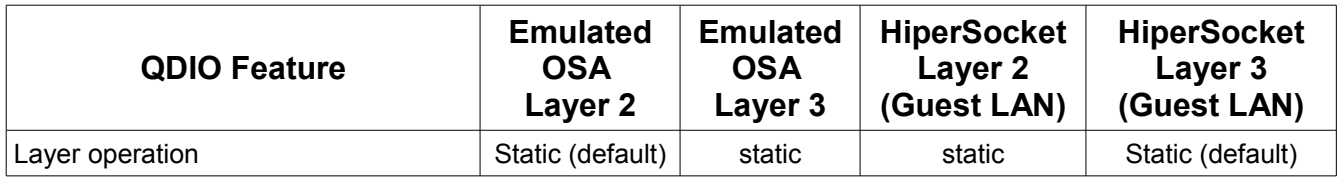

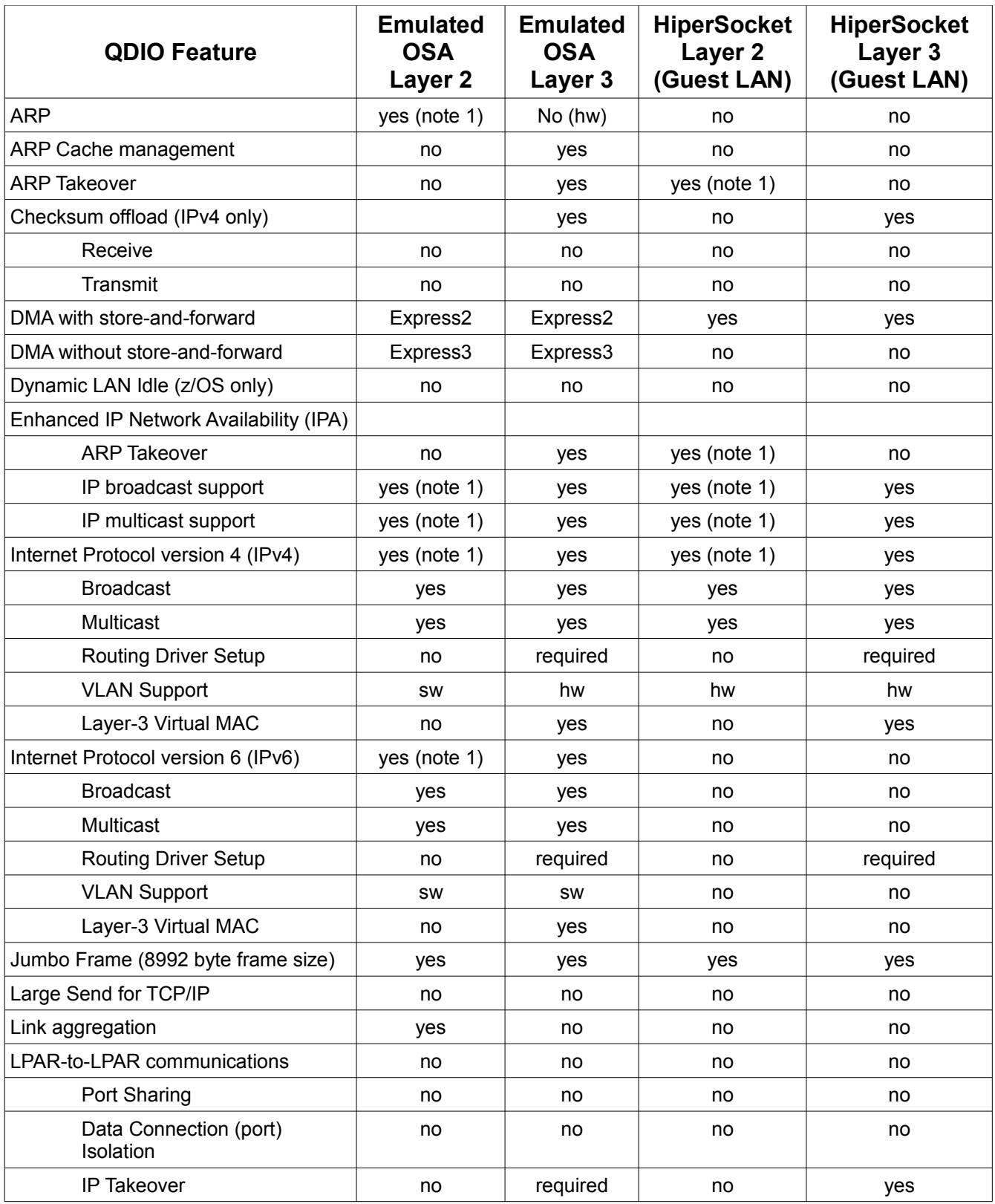

Harold Grovesteen 2008 7 of 61 Version 0.1.2

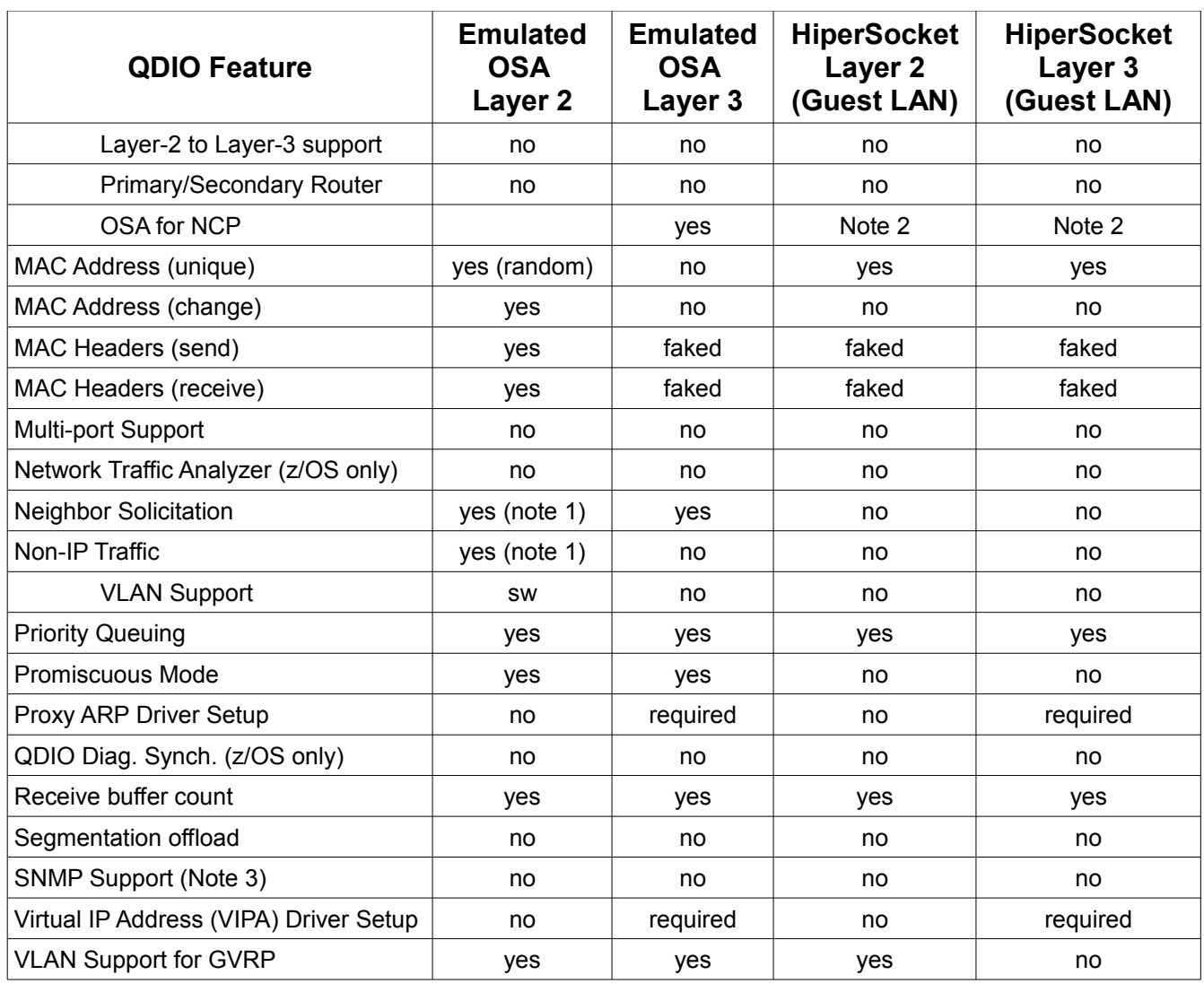

Note 1: Layer-2 operation is protocol independent and therefore supports this feature.

Note 2: OSA for NCP mode is a third mode of operation for OSD subchannels, distinct from either Layer-2 or Layer-3 modes.

Note 3: SNMP support utilizes the OSA/SF device, defined as device type OSAD rather than device type OSA. The protocol used on this device is proprietary.

Priority queuing sorts outgoing IP message traffic according to the priority assigned in the IP header (using the IP Type of Service field). This is available only with z/OS environments.

With enhanced IP network availability, all home IP addresses are stored in the OSA. The OSA-Express feature port then responds to ARP requests for own IP address, as well as for other IP addresses active in the TCP/IP stack, in particular for virtual IP addresses.

ARP Takeover allows one OSA port to take over responsibility for an IP address by providing

a gratuitous ARP to update network forwarding tables of the new location of the MAC address. TCP/IP drives this operation.

### **OSN Channels**

OSN channels utilize the local routing between interfaces on the OSA Express2 or later hardware to allow a SNA PU.T5 using channel data link control on an NCP channel interface to communicate with a Linux resident NCP over another OSN configured interface. This provides the appearance of a channel attached Communications Controller to the SNA PU.T5.

The geth 12 driver provides a command channel interface for Communications Controller for Linux. This is likely implemented via a CC4L specific driver which calls the OSN related functions within geth 12 exposed by Linux EXPORT SYMBOL statements. This interface allows CC4L to send its own OSA adapter commands and handle responses outside of the qeth\_l2 driver itself. A Linux network device is also created for CC4L usage for SNA PDU transfers.

A Communications Controller ID (CCID) is used exclusively by OSN devices. The CCID is placed in data transfer buffers. The CCID is likely used by the OSN channels for directing data between the correct OSN group device in Linux and PU.T4 channel data link control interface. Three IP Assist Layer-2 commands are associated with CCID management.

No further analysis of the OSN interface is currently provided.

### *Device Information*

Control Unit Type: 0x1731 Control Unit Models: 0x01 – OSA Enhanced 0x05 – HiperSocket 0x06 – OSN Device Type: 0x1732

Device Models:

0x01 – OSA Enhanced

0x05 – HiperSocket

0x06 – OSN

### **Model List Data**

The known device array in net/qeth core main lists the recognized QETH devices. The

Harold Grovesteen 9 of 61 Version 0.1.2

recognition is based upon Sense ID data returned by the read device of the device group. There are three entries each containing 10 integers. The values are set from the QETH\_MODELLIST\_ARRAY definition in net/qeth\_core.h. The following table documents the values provided.

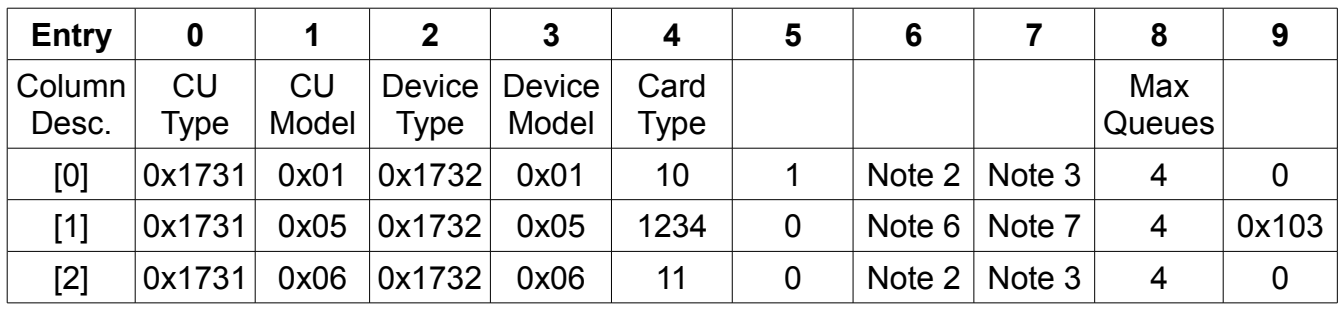

Card type identification is based upon the device type, column 2, and device model, column 3. The card type, column 4, is moved into the card.info.type field. The maximum number of queues is derived from column 8. The card.info.is multicast different field is set from column 9. Columns 6 and 7 provide information used during IDX ACTIVATE processing.

Note 1 – QETH card types:

10 = OSA Express (QETH\_CARD\_TYPE\_OSAE)

11 = NCP Channel (QETH\_CARD\_TYPE\_OSN)

1234 = HiperSocket ( QETH\_CARD\_TYPE\_IQD)

Note 2: QETH\_IDX\_FUNC\_LEVEL\_OSAE\_ENA\_IPAT (0x0101)

Note 3: QETH\_IDX\_FUNC\_LEVEL\_OSAE\_DIS\_IPAT (0x0101)

Note 4: Maximum number of queues

Note 6: QETH\_IDX\_FUNC\_LEVEL\_IQD\_ENA\_IPAT (0x4108)

Note 7: QETH\_IDX\_FUNC\_LEVEL\_IQD\_DIS\_IPAT (0x5108)

## **OSA Express Interface**

The OSA Express interface consists of three separate devices, each of which operates on its own I/O subsystem subchannel and have assigned to it its own device number. Each of the three devices has its own role in the overall OSA Express Interface:

Read device – Supports the submission of commands to the OSA Express

Write device – Provides responses from previously submitted commands

Data device – Transports network data between main storage and the network adapter using QDIO queues.

The read and write devices must be configured with sequential device numbers, the write device being the next in sequence beyond the read device's device number. Once the read and write devices have successfully performed an IDENTIFICATION EXCHANGE with the program, the two devices will act as a single command channel for the OSA Express adapter.

Validation that the correct data device is in use occurs during the OSA command channel activation sequence when IDENTIFICATION EXCHANGE data is shared.

Refer to the Linux QDIO document for details on QDIO data device operation. The remainder of this document describes the operation of the read and write devices.

The read and write devices respond to the following channel command words:

 $0x01 - WRITE$  $0x02 - READ$ 0x04 – SENSE – See below, "Sense Data" section 0xE4 - SENSE ID – See above "Device Information" section.

### *Device Status*

Only unit exception and unit check are examined as device status error conditions related to OSA QDIO devices. Sense Data, see below, should be examined for more information about the condition when unit check is presented.

Unit exception is suspected of being used for signaling that a pending read on the read device is not present when a write to the write device occurs. It might also be used to indicate more generally any invalid channel state. Such states might be receiving an transport PDU before the IDX\_ACTIVATE has established the transport channel, or a WRITE or READ is issued to a read device or write device, respectively, after the transport channel has been established.

### *Sense Data*

Linux uses concurrent sense. How many of the bytes of the 32 available for concurrent sense

Harold Grovesteen 2008 11 of 61 Version 0.1.2

is unclear. Only bytes 0-3 are examined by Linux.

In a post on the Marist Linux for System z email list, 16 Dec 2010, a poster sent the output from a OSA activation error with an invalid port name. Device dependent bit 6 of sense byte 0 was set to one in this case, which would have been in response to a ULP ENABLE request write CCW to the write device. This bit or any additional bits set in these four bytes, other than the values identified below, are treated as device configuration errors. Configuration errors are suspected of being reported during IDX\_ACTIVATE handling. If this is the case, then no IDX\_ACTIVATE response would be provided.

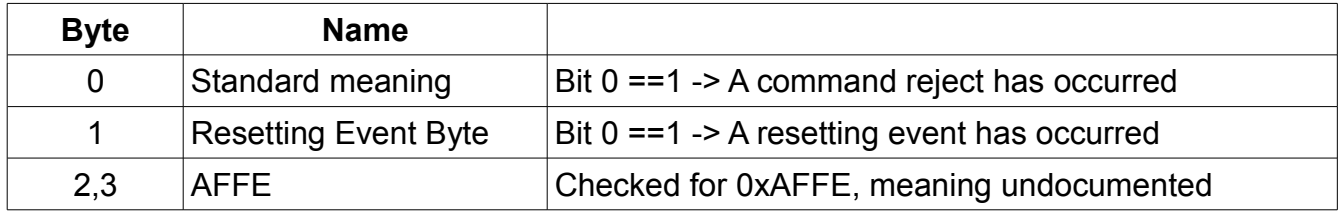

### *Identification Exchange – Establishing Transport Operations*

The purpose of the Identification Exchange operations with the read and write devices is to

validate the set of devices the program is using are part of the same OSA configuration group and

establish the full duplex transport channel for a correct set of devices.

An IDX\_ACTIVATE\_WRITE command is sent to the write device using a WRITE CCW to activate the command channel write role of the write device.

An IDX ACTIVATE READ command is sent to the read device using a WRITE CCW to the activate the command channel read role of the read device.

The structure of the 34-byte command channel transport operation activate command is as follows. "SbP" indicates fields set by the program.

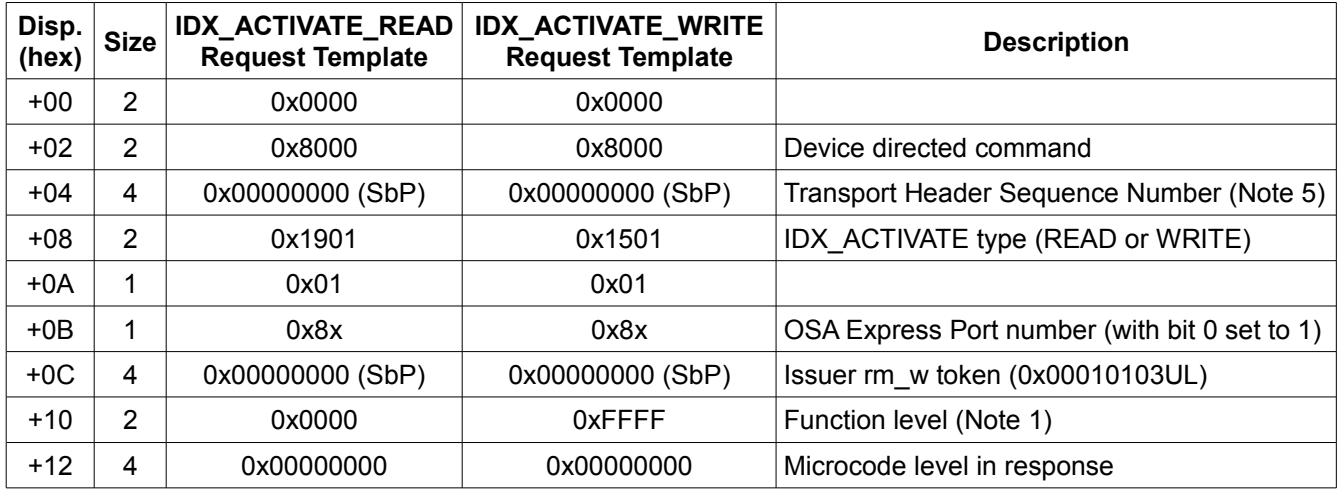

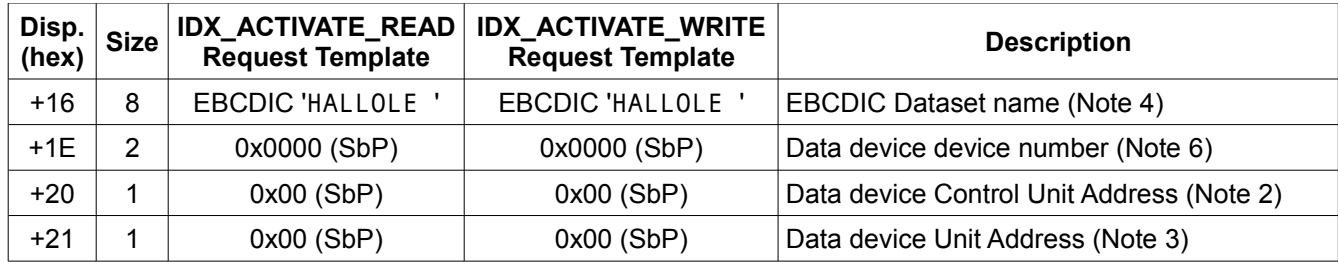

Note 1: Function level is derived from columns 6 and 7 in the model list data table.

Note 2: Data device control unit address is provided by the read device RCD CCW response data. The control unit address is found in byte 31 of the I/O Device Node Element Descriptor.

Note 3: Data device unit address is provided by the read device RCD CCW response data. The unit address is provided in byte 31 of the Emulation Node Element Descriptor.

Note 4: This name is a program supplied string used to identify the OSA adapter. Linux uses the name 'HALLOLE ", or, in ECBDIC, X'C8C1D3D3D6D3C540". Operating systems that support VTAM style configurations may use a name supplied by the configuration node for the adapter. This is not the port name, which is specified in an ULP\_ENABLE request.

Note 5: The transport sequence number in the IDX ACTIVATE COMMAND has the effect of establishing the sequence number while identifying its own sequence number. This number will be incremented for the first and subsequent command channel requests.

Note 6: This is the data device number that the host expects to used with this OSA.

The responses is retrieved from the read or write device using a CCW count of 4096 with a READ CCW command. The length actually read is not possible to determine. However, the response data beyond byte 22, if any, is ignored by Linux.

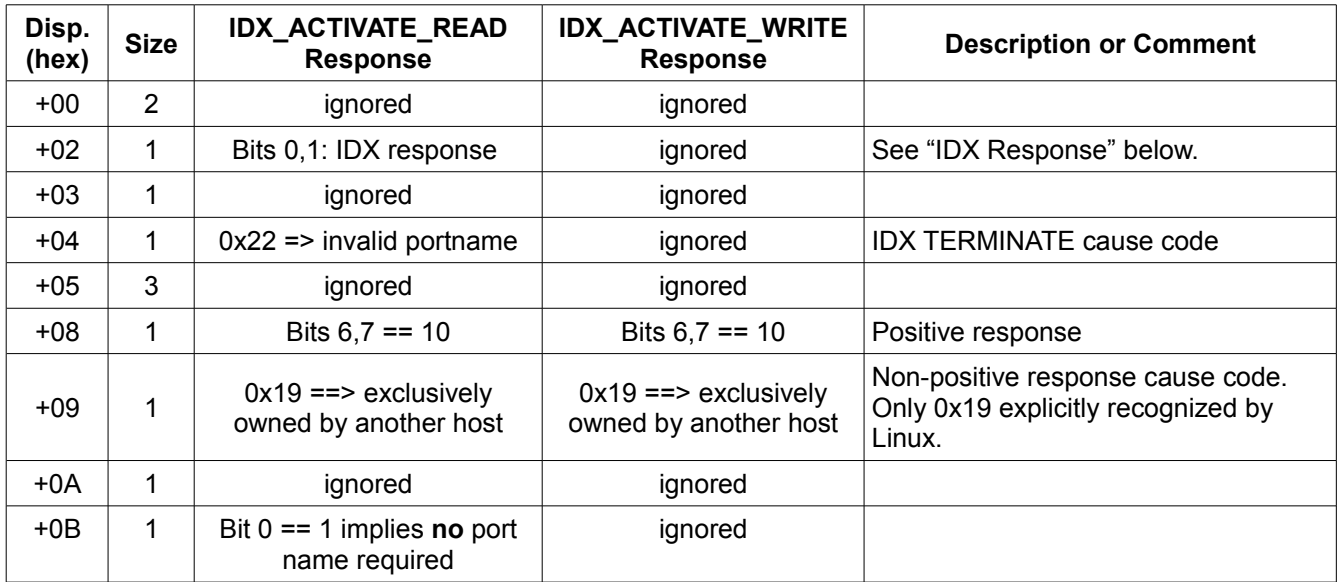

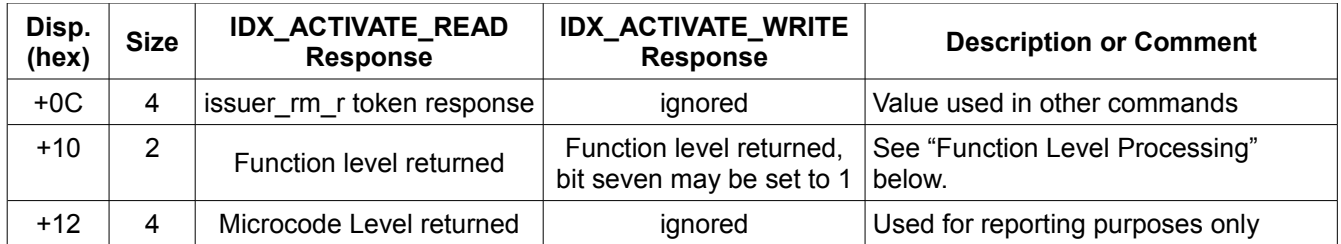

IDX Response: These two bits set to 1 indicates an IDX\_TERMINATE has been received. Normal response for these two bits is unclear. Suspect that the first bit means a response, but this can not be validated.

Following a successful exchange of IDX ACTIVATE\_READ messages with the read device and IDX ACTIVATE WRITE messages with the write device, the read and write devices enter command channel operational mode.

### **Function Level Processing**

It is impossible to determine through reverse engineering the meaning of these responses. The code indicates these responses will be accepted. The request values suggest that at the level of the IDX\_ACTIVATE command, OSA Express devices always use a function level that indicates IP take over assist is available. Whether IP take over assist is enabled or not is determined in Linux by the sysfs attribute "ipato".

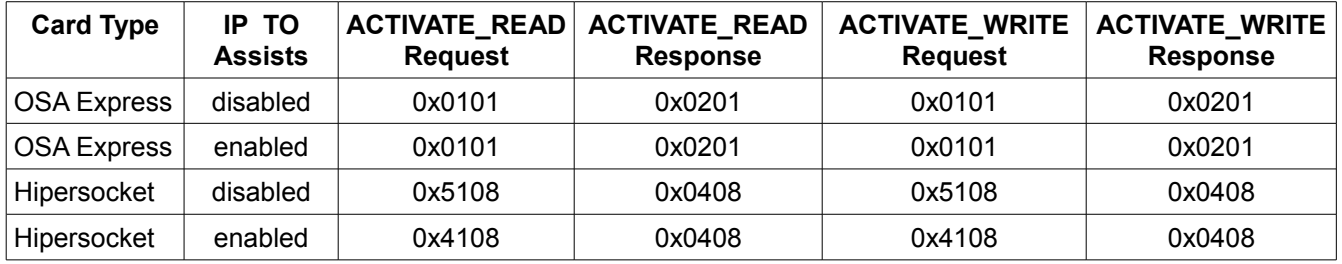

### **Sequence Numbers**

Multiple series of sequence numbers are maintained between the program and the OSA.

Transport Sequence Numbers – are used for all command channel requests and corresponding responses.

PDU Sequence Numbers – are used with all Protocol Data Unit messages.

PDU ACK Sequence Numbers – are used to specify the expected response PDU sequence number. Although, Linux does not manage PDU ACK sequence numbers or increment them.

IP Assist Sequence Numbers – are used with all IP assists request and responses.

Linux performs no monitoring of sequence numbers in responses. In the case of Transport

Harold Grovesteen 2008 14 of 61 Version 0.1.2

Sequence, PDU Sequence and IP Assist Sequence numbers, Linux immediately increments the sequence number following the placement of the current maintained sequence number into the message. Hence, Linux is maintaining the "next" sequence number to be used.

### **Tokens**

Tokens are four-byte unsigned values. The host provides tokens in some commands and the adapter provides tokens used in other commands. The following table identifies the tokens used.

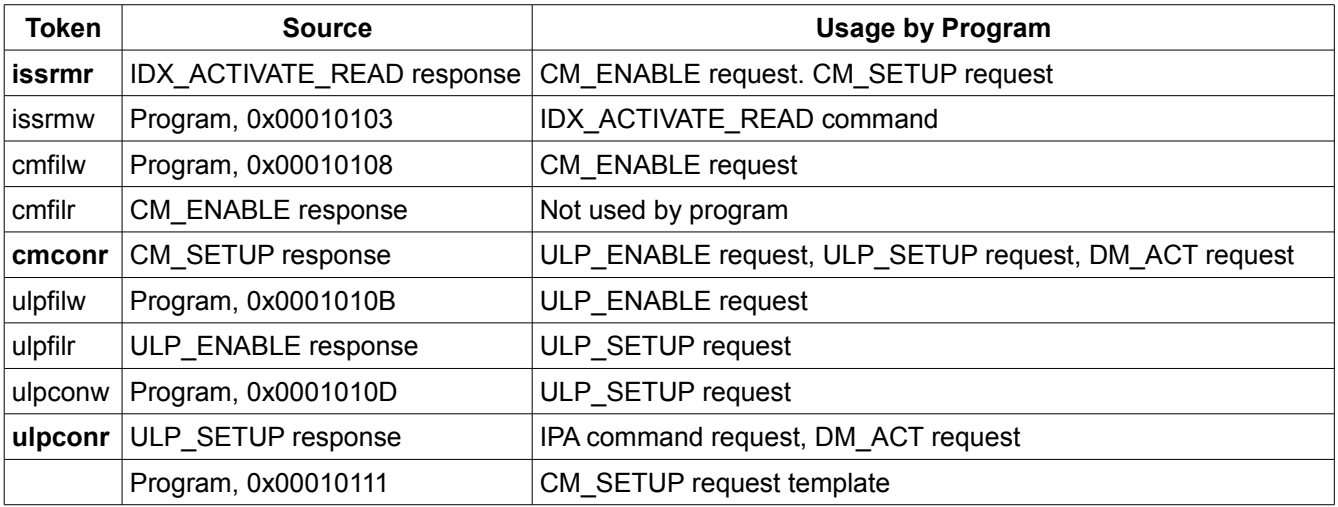

The actual role of the tokens is unclear. They may operate as simply data meaningful to either the OSA implementation or the program implementation, similar in concept to the interrupt parameter used in subchannel I/O operations. Three of the tokens provided by the OSA adapter operate in the role of "destination tokens". These three are identified above in **bold** font.

### *Command Channel Operations*

In command channel mode, the read and write devices restrict themselves to specific roles.

Write device – accepts command channel requests for processing when a WRITE CCW command is issued to the device for the length of the command.

Read device – provides a command channel response when the next READ CCW is presented to the device. Normally the program will initiate a READ CCW to the device which will remain active while waiting for the next response. A HALT I/O or CLEAR I/O is required to terminate an active read waiting for data.

The first action taken upon entering command channel mode by the program is to issue a READ CCW to the read device. Linux processing issues a READ CCW, with suppresslength-indication set and a data length of 4096 bytes.

## **Command Channel Protocol Data Units**

Command channel request has the following standard 64-byte Protocol Data Unit (PDU) header. Inspection of the usage of the fields in channel command messages suggests that there are in fact two areas of what Linux calls the IPA\_PDU\_HEADER: a transport header and a true Protocol Data Unit Header. This is suggested by two factors:

In the "Transport Header" the length is the total message length including all headers and a separate transport sequence number is maintained vs.

In the "Protocol Data Unit Header" the length of the PDU content is used, excluding any headers, and separate sets of sequence numbers are maintained for the PDU and the PDU acknowledgment.

Why the PDU content length occurs three time in the "Protocol Data Unit Header" is unclear. The format could suggest that actually multiple PDU's in a single transport message are possible.

### *Command Channel Requests and Responses*

Of the three OSD subchannels required to support a OSA Express QDIO interface, the first two are used to send commands to the adapter and receive responses to the commands. The commands and command structures are defined in **drivers/s390/net/qeth\_core\_mpc.h**. Linux manages the options using a bit map that identifies each command.

Six forms of requests and responses are used: CM\_ENABLE, CM\_SETUP, ULP\_ENABLE, ULP SETUP, DM ACT and IPA, Other than the IPA requests and responses, which have their own structure, the requests and responses follow a similar pattern. Each contains multiple "items". Each item starts with a length field that includes itself. In the table below, the items are highlighted with different colors. There appears to also be in use some mechanism for describing the content of individual fields in each item. The scheme is not obvious from the data, so fields suspected of providing this role are simply marked with "desc".

Locating the PDU response content is achieved by the following approach:

- 1. Locate the Response Header from the Transport Header length.
- 2. Add the Response Header length to the Transport Header length to locate the start of the Protocol Data Unit header.
- 3. From the Protocol Data Unit header determine the total length of the headers preceding the Protocol Data Unit content. This value can then be used to locate the start of the Protocol Data Unit content from the start of the response.

This calculation is performed in Linux strictly for locating data within a response. Using these values largely protects the program from changes that might occur in the header sizes in the future or actual variances in the message headers of adapter responses.

The following table compares the template content for each form of request. All field contents are in hex. "SbP" indicates the value is supplied by the program. "Resp" indicates a response

Harold Grovesteen 16 of 61 Version 0.1.2

field that should be zeros in the template.

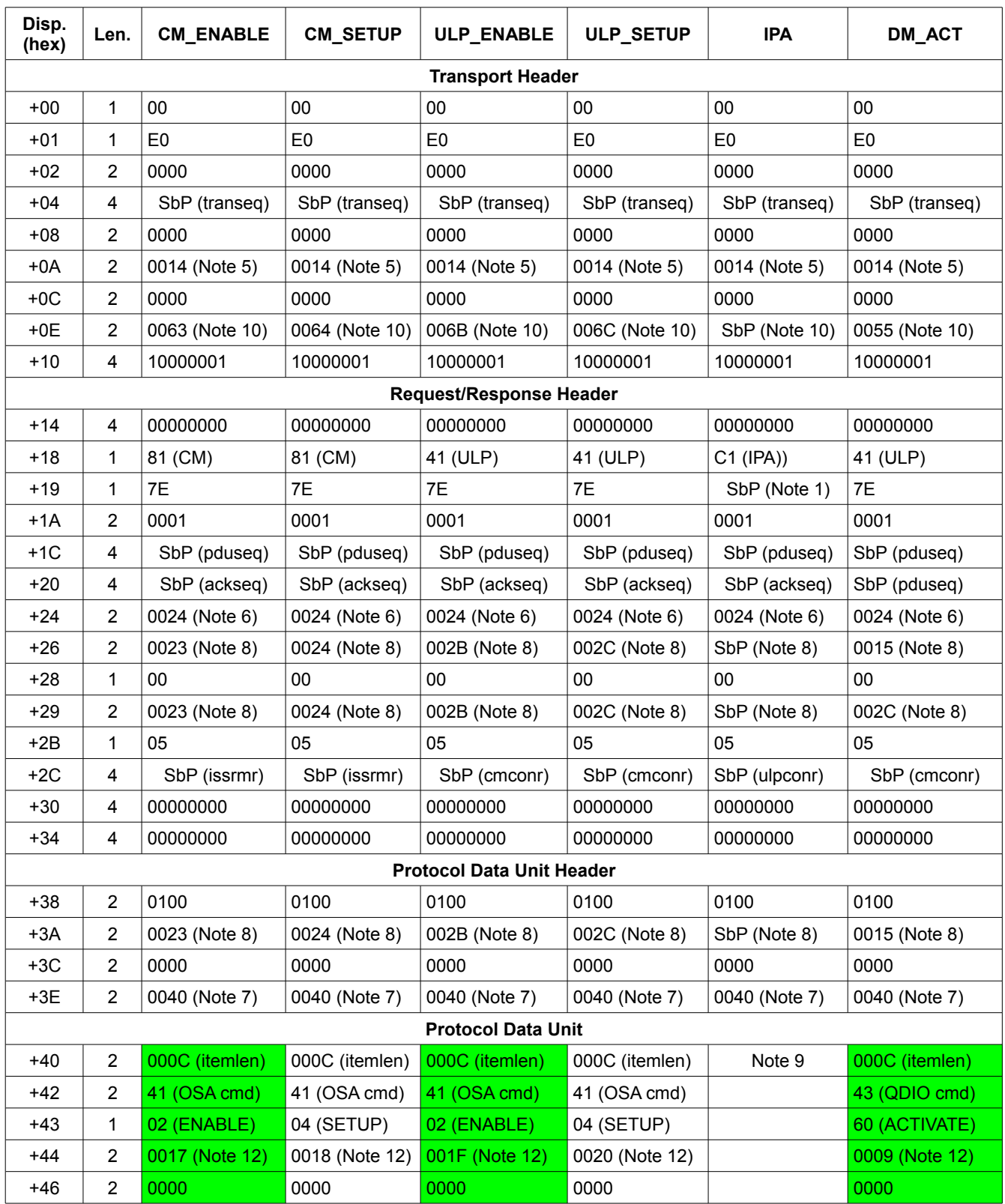

Harold Grovesteen 17 of 61 Version 0.1.2

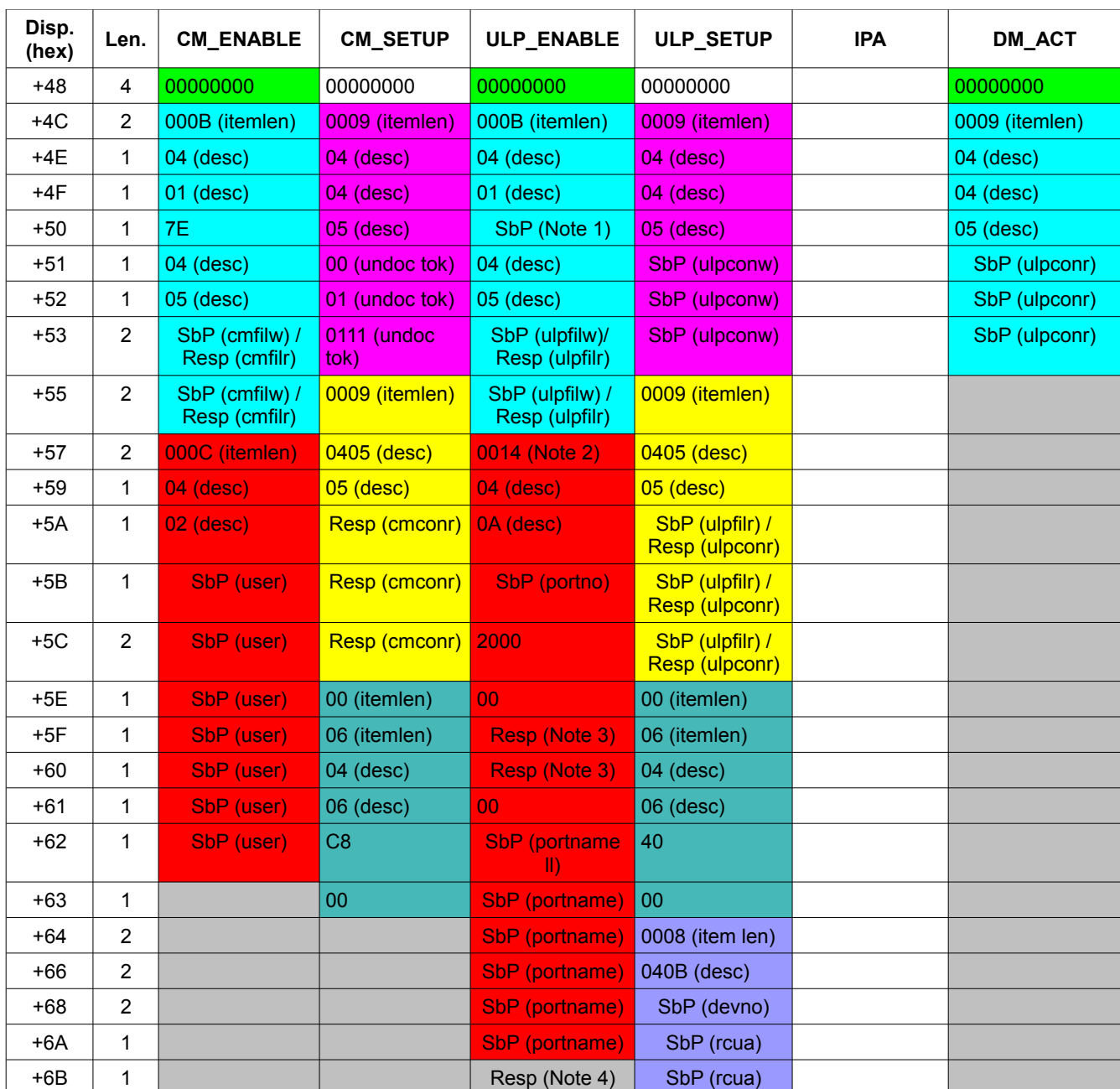

Notes:

- 1. Protocol Type: 0x08 = Layer2, 0x03 = TCP/IP, 0x0A = NCP
- 2. If this item length field in the ULP\_ENABLE response is greater than 24, then the link type response is present in byte 107.
- 3. For Hipersocket only, Maximum MTU values: 0x4000=8192, 0x6000=16384, 0xA000=32768, 0xFFFF=57344

4. This field, if present in the response, identifies the link type.

0x01= Fast (100 Mbps) Ethernet, 0x02 = High Speed Token Ring, 0x03 = Gigabit Ethernet,  $0x04 = NCP$ 0x10 = 10 gigabit Ethernet, 0x81 = LANE 100Mbps Ethernet, 0x82 = LANE Token Ring,  $0x88 = LANE$ 0x90 = Native ATM

- 5. The length of the transport header. Linux only uses the low order byte of the halfword,
- 6. Request header length. Linux only uses the low-order byte of the halfword.
- 7. Total length of message headers. Hence displacement to the PDU content of the message, that is, the actual request or response from the targeted destination (the destination token). Linux only uses the low-order bytes of this length.
- 8. PDU content length. Length of the actual request or response data following the PDU header.
- 9. IP Assist commands use a different format than the other PDU's. See the section "IP Assist Commands (IPA)" for details.
- 10.Total length of the transport message.
- 11. Command data length. Length of the data following the initial command descriptor item.
- 12.Combined length of all data items of a command. This value does not include the length of the initial command descriptor item in which the value resides.

The handling of the information from one set of request and response to the next dictates that the requests and responses must flow in a specific sequence once the IDX\_ACTIVATE exchanges have succeeded:

- 1. CM\_ENABLE
- 2. CM\_SETUP
- 3. ULP\_ENABLE
- 4. ULP\_SETUP

Various IPA commands may then follow. Activation is then finalized by the DM\_ACT request/response sequence. Additional IPA commands may then be initiated during the process of creating the operational environment.

In addition to exchanging tokens, the primary role of these four exchanges by Linux is to validate the following configuration information.

Protocol discipline (Layer-2 vs. Layer-3) – ULP\_ENABLE

Port number – ULP\_ENABLE

Port name, if required – ULP\_ENABLE

QDIO queues operational – DM\_ACT

### **Maximum Transmission Unit (MTU) Size**

The adapter type is initially identified based upon the SENSE ID CCW response. This will initially determine the maximum and initial default MTU for the adapter.

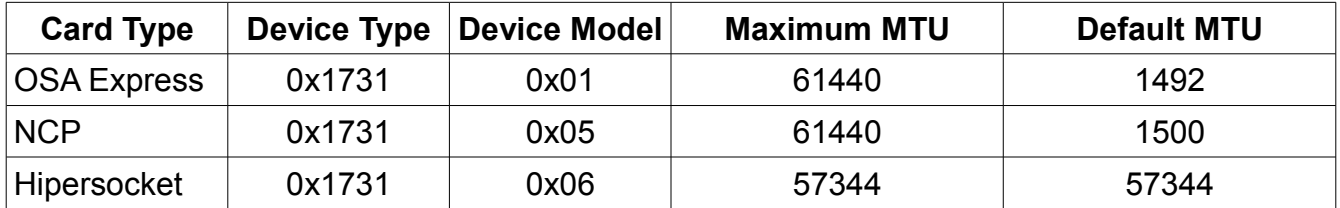

For Hipersocket devices, the MTU values may be influenced by the ULP\_ENABLE response. For this reason, Linux does not establish the MTU until the ULP\_ENABLE response has been received.

While the MTU for the group device may be manipulated by an attribute, any settings are not communicated to the adapter itself in Layer-2 mode. Only in Layer-3 mode is the MTU communicated to the adapter to allow the adapter to properly fragment TCP segments.

## **IP Assist Commands (IPA)**

The previous commands are exclusive to OSA Express operations. OSA Express predecessor, OSA or LAN Channel Station, used a set of IP Assist commands. A portion of the LCS header data is retained in OSA Express operation and a small subset of commands are shared with LCS

The structure geth ipa info (in geth core.h) uses two bit maps: one for the supported commands and one for the enabled commands. The structure qeth\_card contains three instances of this structure (itself containing the two bit maps):

ipa4 – IPv4 assists (from QIPASSIST command with IPv4 protocol version)

ipa6 – IPv6 assists (from QIPASSIST command with IPv6 protocol version)

adp – adapter commands (from SETADPPARMS Query-Commands-Supported subcommand)

IP Assist commands contain a standard IP Assist Header followed by the specific command data for the respective command.

Each IP Assist command or response is part of a channel message and resides in the PDU portion of the channel command message.

### *IP Assist Header*

Fields shared with LCS are identified in *italics*.

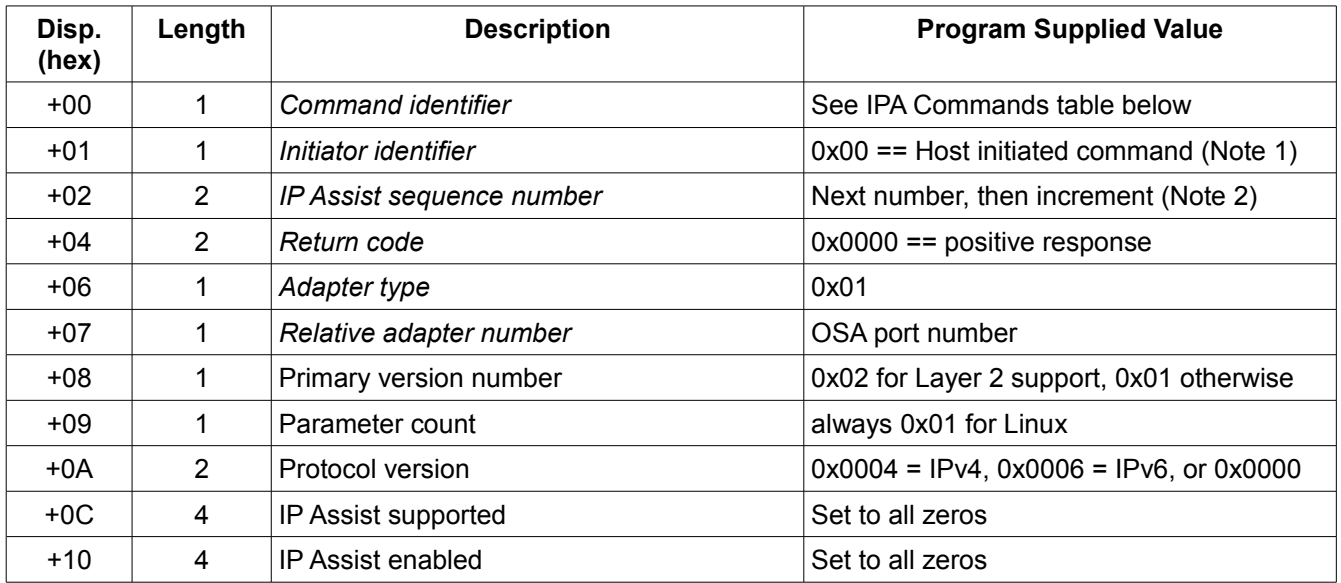

Note 1: This field identifies an IP assist reply when the message received contains either 0x00, for a host initiated request, or 0x81, for OSA initiated error reply. Normal OSA replies will likely contain 0x01. The assumption is that the high-order bit being set from the OSA adapter is a generic error response indicator. Linux only recognizes 0x81 and 0x00 as initiator values that may trigger directly an error message. Some other value is required to process the reply call back function, the assumption being that value is 0x01.

Note 2: Response sequence numbers are checked by Linux. The response sequence number must match sequence number of the original IP Assist command request.

### *IP Assist Commands*

Commands shared with LCS are identified in italics. The two columns for Layer-2 and Layer-3 discipline identify the IP protocol version used in the IP Assist header with the command. "---" indicates the command is not used in this discipline.

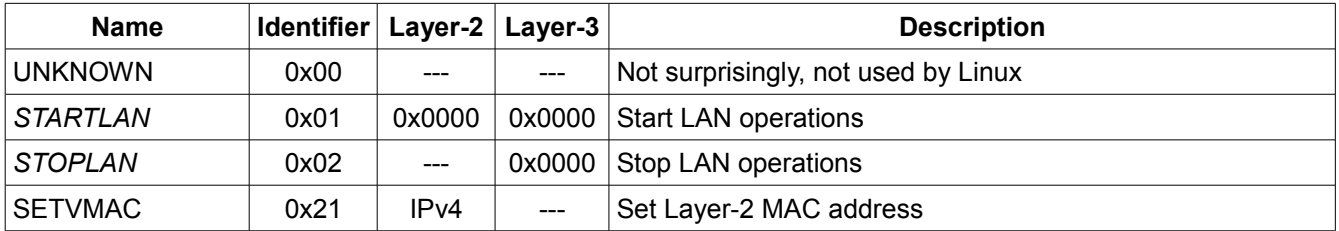

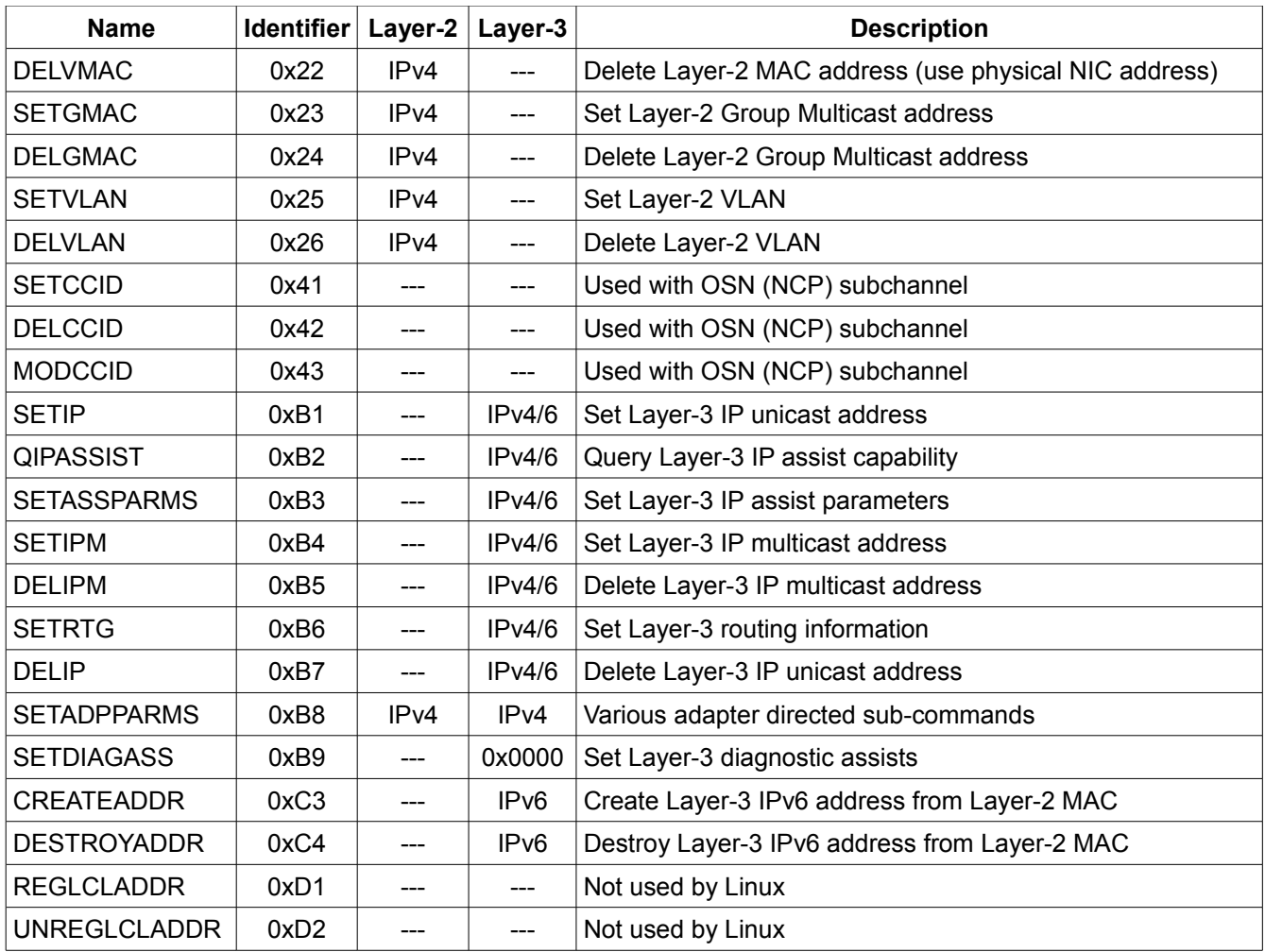

As can be seen from the above header's fields shared with LCS and those that are not, OSA IP Assist command header explicitly identifies more information or changes the header field sizes. It is likely that the first thing that is done with the a command is to identify the logic that processes the command. If the command processing logic requires any of the additional header data or expects a specific parameter structure that differs from LCS, a different command is required. OSA non-QDIO commands follow LCS rules with LCS IP assist commands.

### *IP Assist Return Codes*

IP Assist return codes are provided in the IP Assist header of the response to the program's command. The following table describes the return code and the commands expected to provide it.

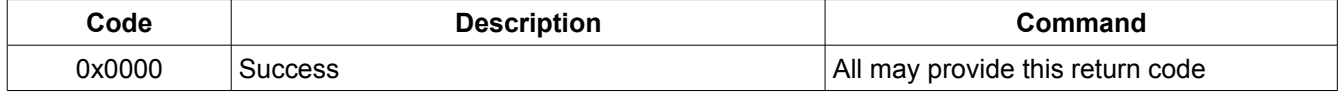

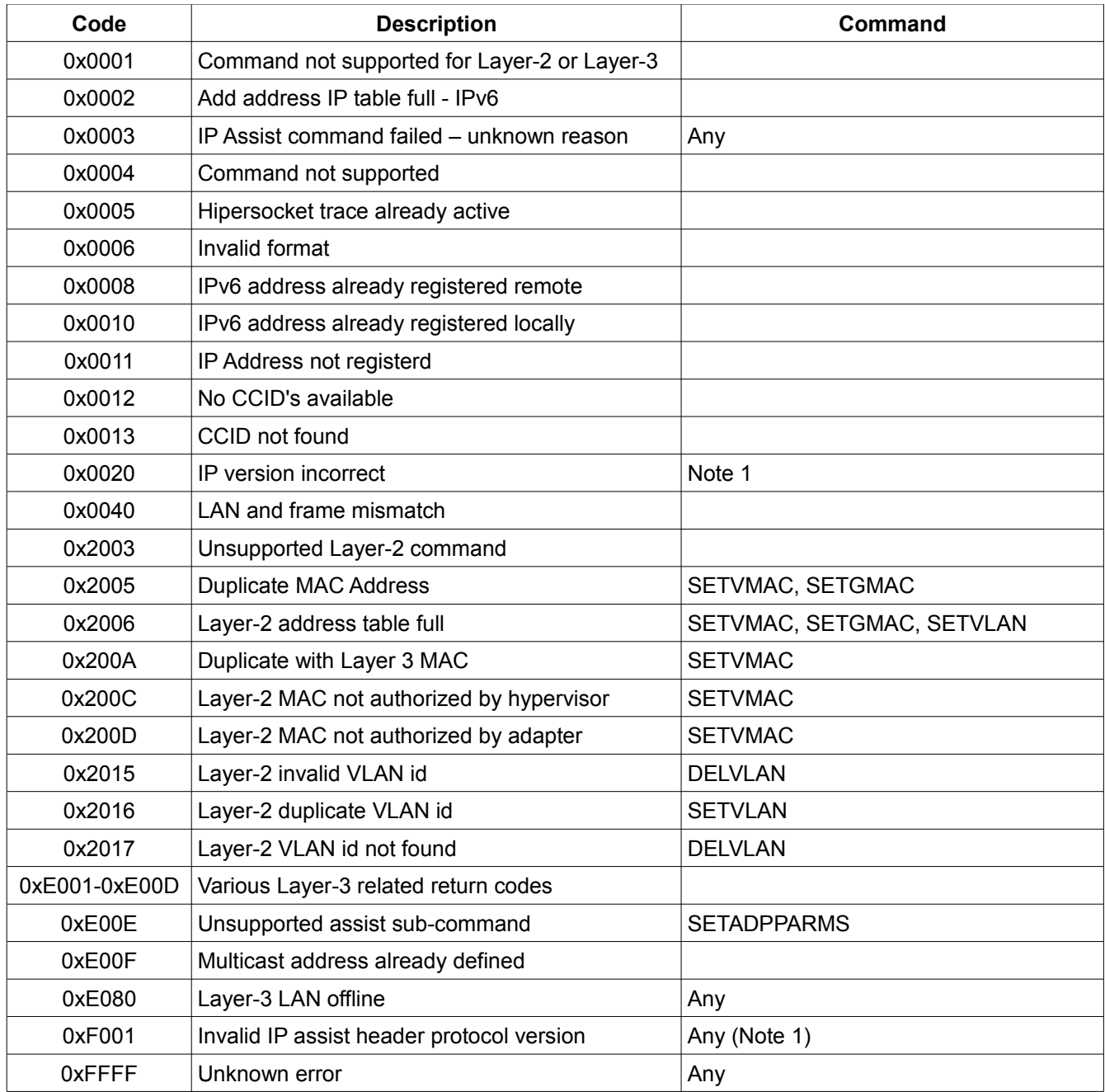

Note 1: In which scenario return code 0x0020 vs 0xF001 is unclear. Future analysis of IP Assist Layer-3 messaging may make this clear.

### *STARTLAN (0x01)*

Start LAN operations. Requires IP Assist Header protocol version to be set to 0x0000. No command data is associated with STARTLAN. Successful completion will result in the driver

reporting to Linux that the network device carrier is "on."

### *STOPLAN (0x02)*

Stops LAN operations. Requires IP Assist Header protocol version to be to 0x0000. No command data is associated with STOPLAN. Successful completion will result in the driver reporting to Linux that the network device carrier is "off." STOPLAN is only used with Layer-3 discipline.

### *SETVMAC (0x21), DELVMAC (0x22), SETGMAC (0x23) and DELGMAC (0x24)*

Set or delete a MAC address.

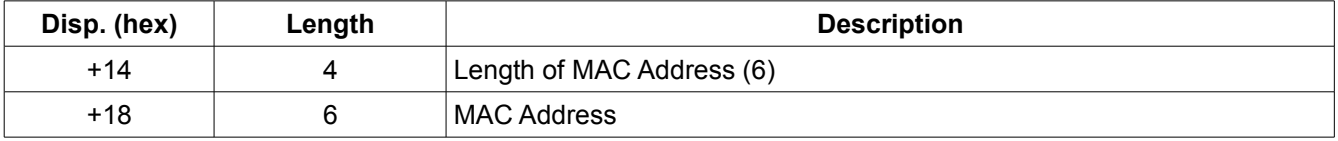

**SETVMAC Return Codes**: 0x2005, 0x2006, 0x200A, 0x200C, 0x200D

**DELVMAC Return Codes**: None

**SETGMAC Return Codes:** 0x2005, 0x2006, 0x200A, 0x200C, 0x200D

**DELGMAC Return Codes:** None

### *SETVLAN (0x25) and DELVLAN (0x26)*

Add or delete a VLAN from the adapter interface.

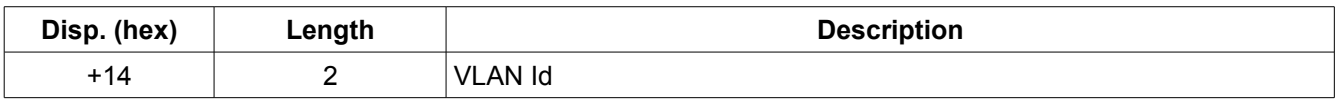

The IPA IP protocol version is set to IPV4 for this command.

**SETVLAN Return Codes:** 0x2006, 0x2016

**DELVLAN Return Codes:** 0x2015, 0x2017

### *SETIP (0xB1) and DELIP(0xB7)*

Add or delete an IPv4 or IPv6 address. Which structure is in use is determined by the IP Assist Header Protocol Version field.

For IPv4:

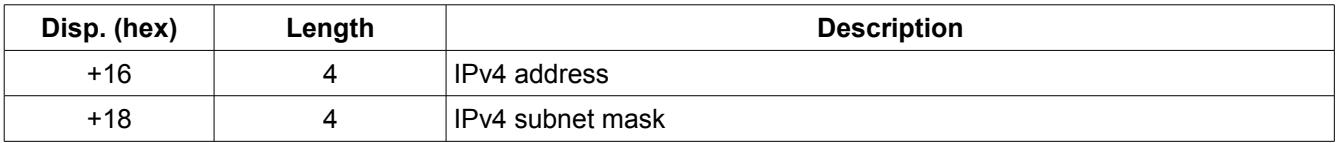

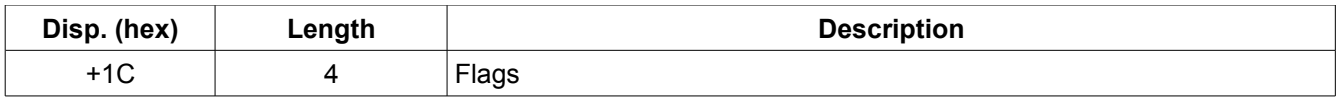

For IPv6:

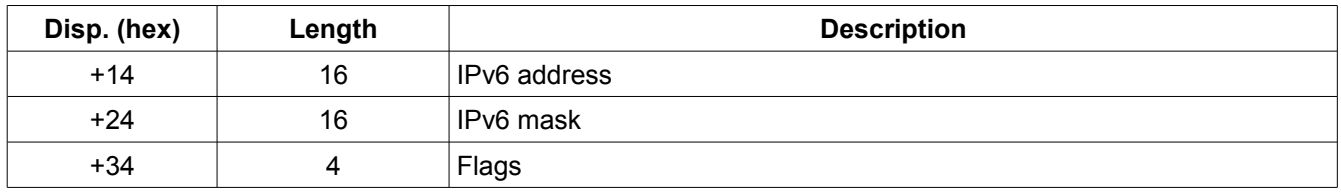

Only the byte of the 4-byte flags field is used by Linux:

0x00000000 – normal default setting for DELIP and SETIP 0x00000001 – SETIP VIPA flag (no gratuitous ARP) 0x00000002 – SETIP VIPA takeover flag (no failure on gratuitous ARP) 0x00000020 – DELIP address to be taken over 0x00000040 – DELIP VIPA flag 0x00000080 – DELIP address needs SETIP

#### *SETADPPARMS (0xB8)*

Performs a set of subcommands. A standard header is used for all subcommands as described below. Support by the OSA is assumed for Layer-2 operations. This suggests this adapter command was made available with version 2 OSA, a prerequisite for Layer-2 operations. In Layer-3 operations, the QIPASSIST command will indicate whether this command is available or not.

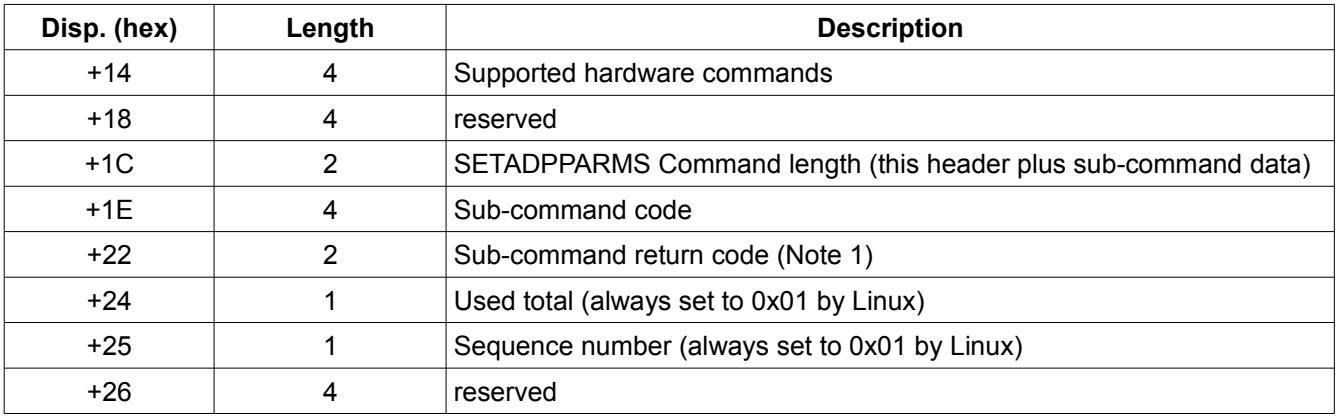

Note 1: Linux treats the sub-command return code as if it were the IPA return code. So from

the list of recognized return codes it is not possible to identify the return codes truly returned by a SETADPPARMS IPA command sub-command. Although, one return code stands out: 0xE00E – unsupported assist sub command.

#### **SETADPPARMS Return Codes:** 0xE00E

#### **Query-Commands-Supported Sub-Command (0x00000001)**

Response indicates the LAN Type and supported SETADPPARMS sub-commands.

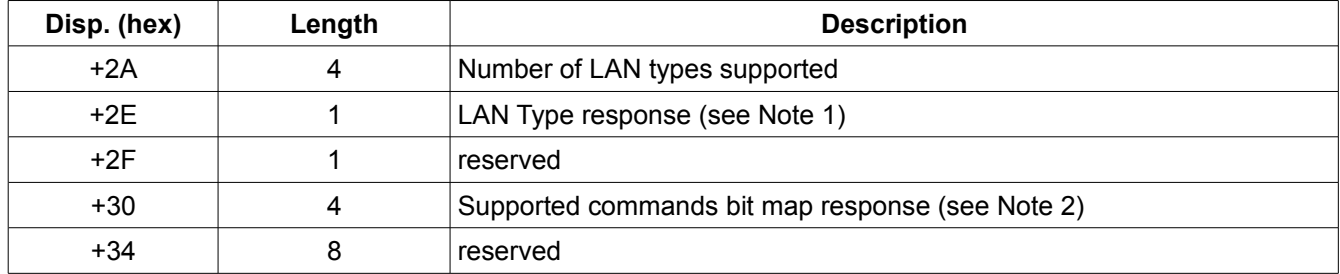

Note 1: If not zeros, this field contains the LAN Type response. It uses the same values as Link Type in ULP\_ENABLE extended response, Note 4 above.

Note 2: The sub commands are identical to the bit-map of supported commands. This bit map is used to determine which commands may be issued. The following bit settings are associated with the following commands:

0x00000001 – Query-Commands-Supported sub-command

0x00000002 – Alter MAC Address (Layer-3 only)

0x00000004 – Add/Delete Group Address – not used by Linux

- 0x00000008 Add/Delete Functional Address not used by Linux
- 0x00000010 Set Addressing Mode not used by Linux
- 0x00000020 Set Config Parms not used by Linux
- 0x00000040 Set Config Parms Extended not used by Linux

0x00000080 – Set Broadcast Mode (Layer-3 only)

- 0x00000100 Send OSA Message not used by Linux
- 0x00000200 Set SNMP Control (Layer-3 only)
- 0x00000400 Query Card Information not used by Linux
- 0x00000800 Set Promiscuous Mode
- 0x00002000 Set Diagnostic Assists (Layer-3 only)
- 0x00010000 Set Access Control

#### **Set Promiscuous Mode Sub-Command (0x00000800)**

Turn promiscuous mode on or off. A non-zero sub-command return code indicates that promiscuous mode was unable to be initialized.

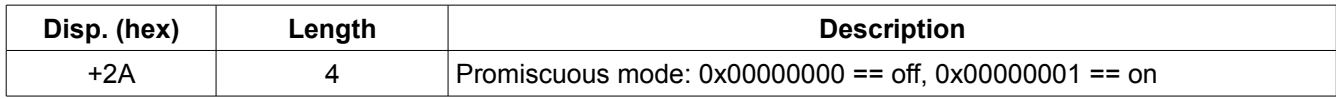

Promiscuous mode is used with multicast.

### *Data Device Buffer Formats*

Four different buffer headers are used in QDIO data device buffers, identified by the first byte of the buffer:

0x01 – Layer-3, see "Layer-3 Buffers" below,

0x02 – Layer-2, see "Layer-2 Buffers" below,

0x03 – Layer-3 with TCP Segmentation Offload, or

0x04 – OSN, not documented

Regardless of the card discipline, the Hipersocket trace will cause Layer-2 frames to be used as well as Layer-3.

### **Layer-2 Buffers**

Layer-2 buffers transfered over the QDIO interface contain a Layer-2 OSA header followed by the Layer-2 frame content. The following is the structure of the Layer-2 OSA header.

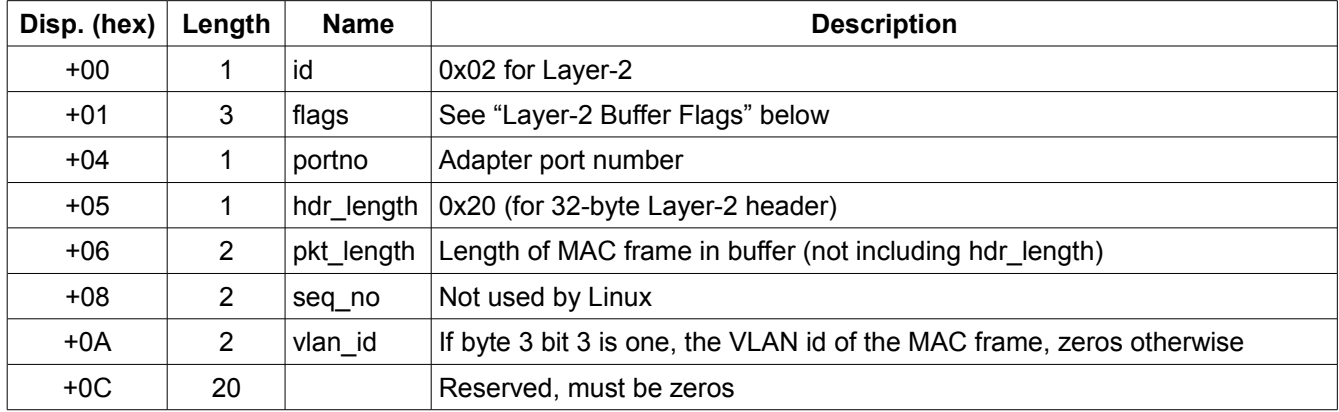

z/VM VSWITCH relies upon the *vlan\_id* information in the Layer-2 buffer. Native OSA adapter relies upon VLAN information in the Ethernet frame when the protocol is 0x8100 in the MAC header.

#### *Layer-2 Buffer Flags*

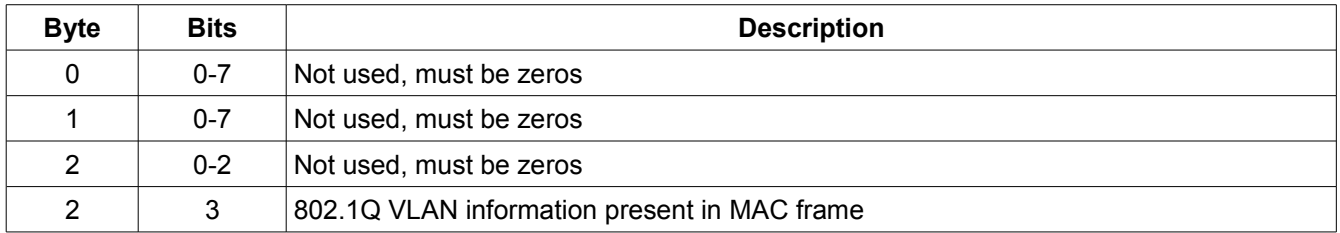

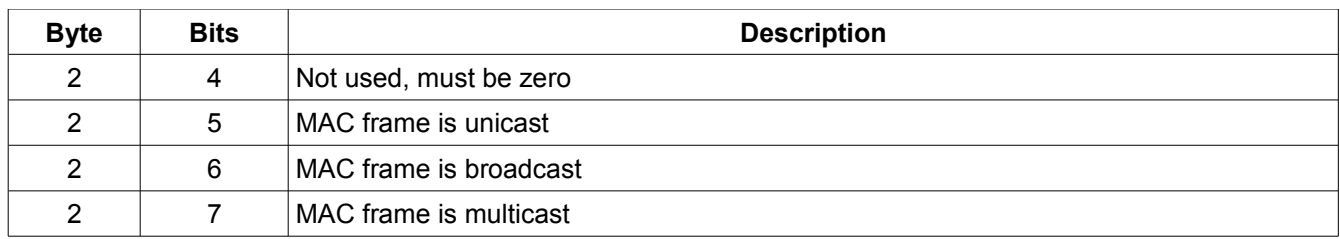

### **Layer-3 Buffers**

Layer-3 buffers transfered over the QDIO interface contain a Layer-3 OSA header followed by the Layer-3 IP packet content. The following is the structure of the Layer-3 OSA header when TCP Segmentation Offload is not in use.

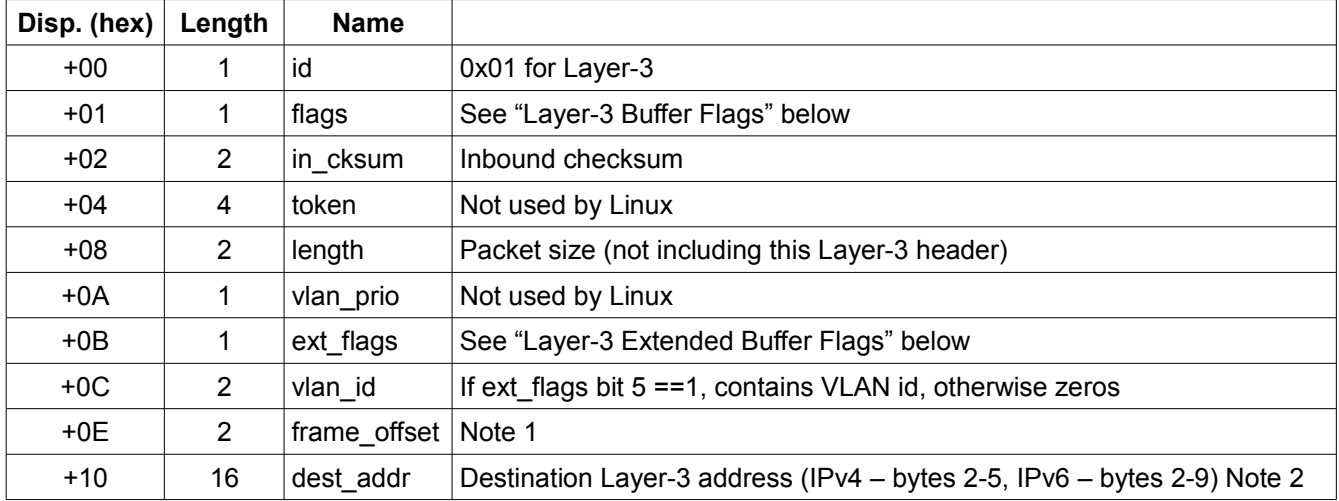

Note 1: The frame-offset likely differs between Layer-3 buffers with and without the TCP Segmentation Offload feature. Because Linux does not use this value, it is not possible to determine from where the offset is relative. It is likely from the start of the buffer.

Note 2: Because only data starting at byte 2 of the dest addr field is used, it is possible that a length field is present in the first two bytes indicating the size of the data present. If such a field is actually present, Linux does not use it.

### *Layer-3 Buffer Flags*

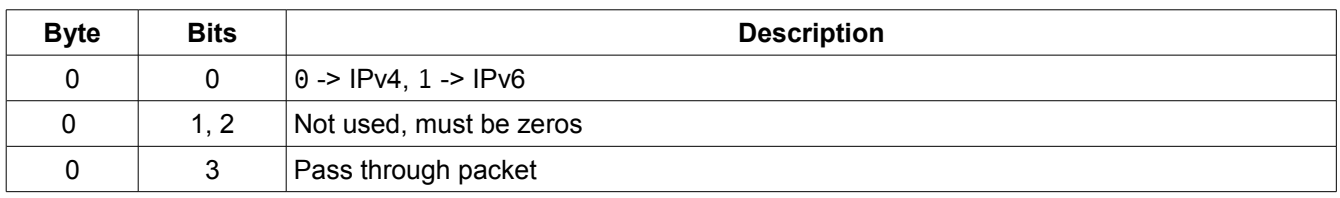

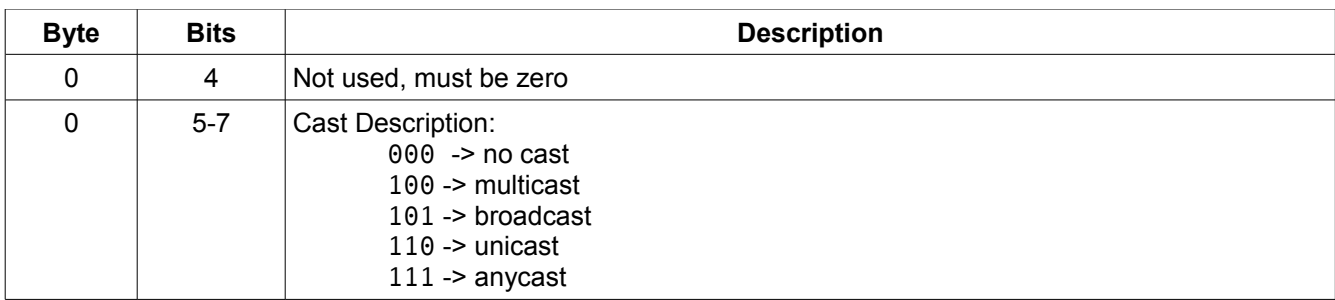

### *Layer-3 Extended Buffer Flags*

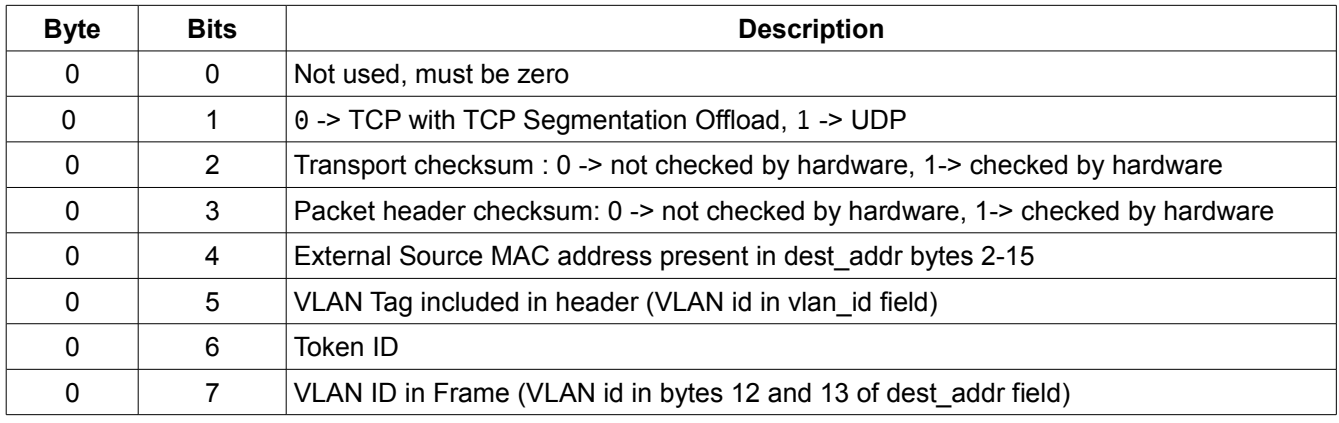

### **Layer-3 Buffers with TCP Segmentation Offload**

An additional header is inserted between the IP Layer-3 packet data and the Layer-3 Header. To be documented with Layer-3 processing.

# **OSA Logical Structure**

The following diagram gives a conceptual overview of the OSA QDIO functionality as exposed to the program by the various messages and structures that participate in its operation. Three interfaces are utilized:

A main storage interface for queue and queue related data transfers (in magenta),

A CPU interface that provides communication between the CPU (in blue), and

an Input/Output interface that uses CCW. The CCW's are in **bold font**.

Note that the details of the QDIO operations are documented separately in *Linux QDIO*.

The upper portion of the diagram represents the CEC and the lower portion represents the OSA adapter that physically resides in an I/O cage of the mainframe system.

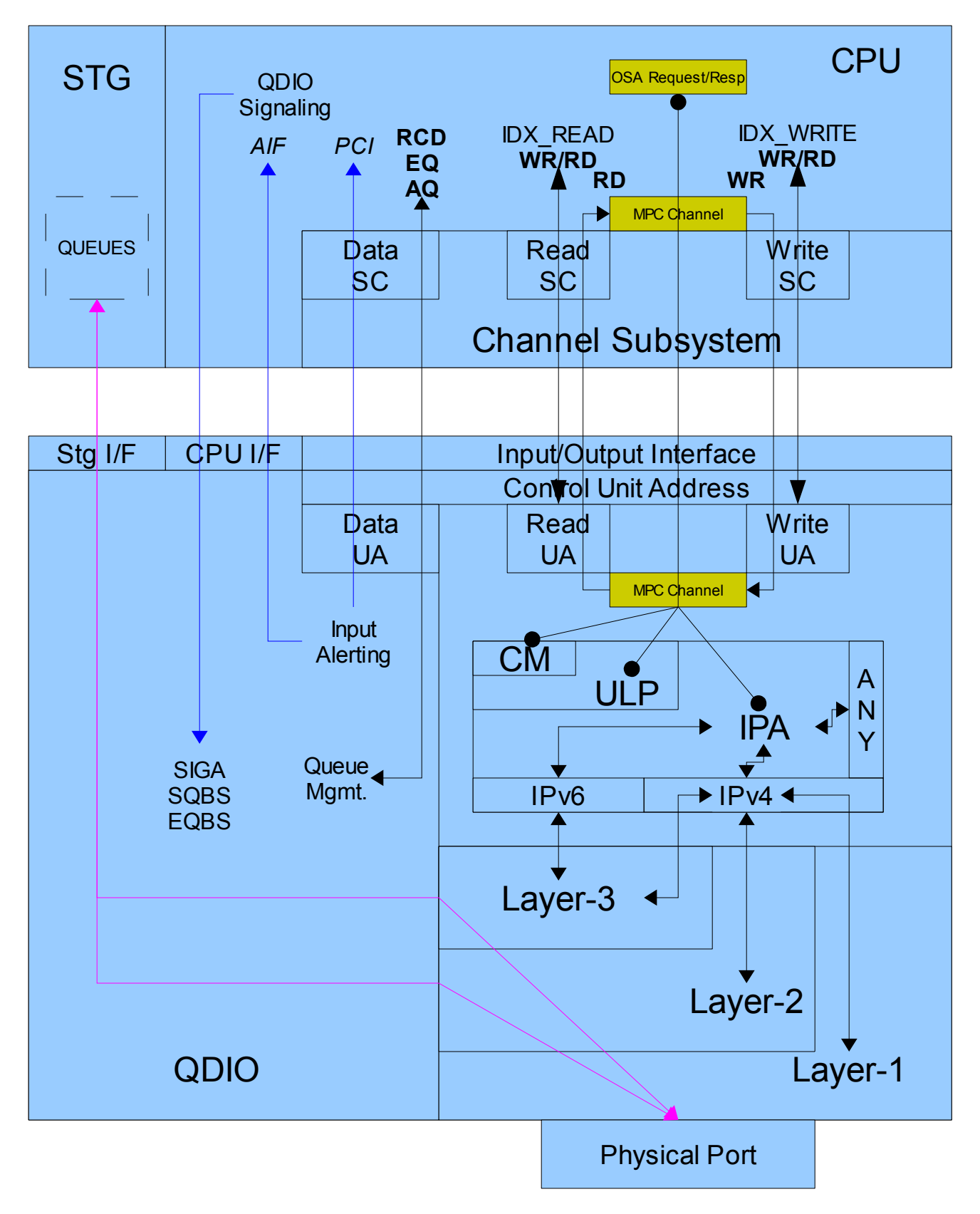

## **Appendix A - Linux QETH Components**

The Queued Input/Output Ethernet facility operates with an Open System Adapter for network access. Input and Output may be use either Layer 3 IP packets or Layer 2 Ethernet frames. Packets or frames transmitted to or from an adapter connection use buffers. Each buffer is referenced by a number between 0 and 255, inclusive.

The primary Linux network device structure, in linux/include/linux/netdevice.h, is net device. This structure contains a pointer to the mid-layer private data. For QETH, the mid-layer private data is contained in the structure qeth\_card defined in drivers/s390/net/geth core.h.

The Linux QETH support is provided by four source modules:

drivers/s390/net/qeth\_core\_main.c drivers/s390/net/qeth\_core\_mpc.c drivers/s390/net/qeth\_core\_sys.c – OSA sysfs attribute support drivers/s390/net/qeth\_l2\_main.c drivers/s390/net/qeth\_l3\_main.c drivers/s390/net/qeth\_l3\_sys.c – OSA sysfs Layer-3 attribute support

### *Drivers*

Three device drivers are used by the Linux QETH implementation:

ccwgroup qeth\_l2 and

qeth\_l3.

A set of driver functions are provided. The following table illustrates the relationships between the drivers.

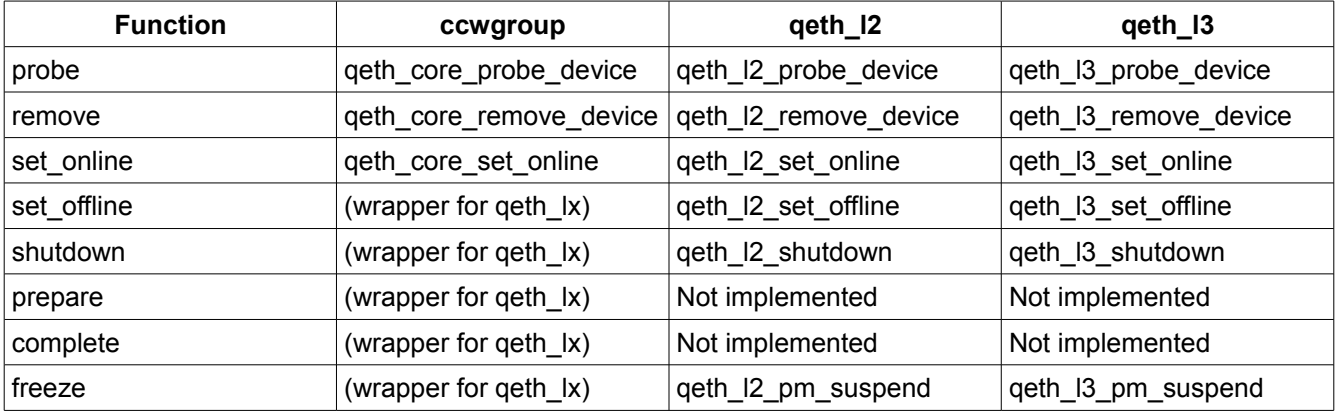

Harold Grovesteen 33 of 61 Version 0.1.2

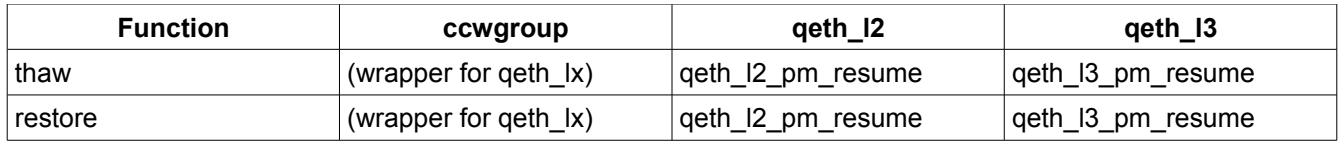

### *Device Attributes*

Each group device has a set of attributes. The sysfs attribute management is provided by two modules: geth core sys.c (layer 2 attributes and attributes common to both layer 2 and 3) and qeth\_ $13$ \_sys.c (layer 3 specific attributes).

The following table describes the device attributes supported by qeth\_core\_sys.c.

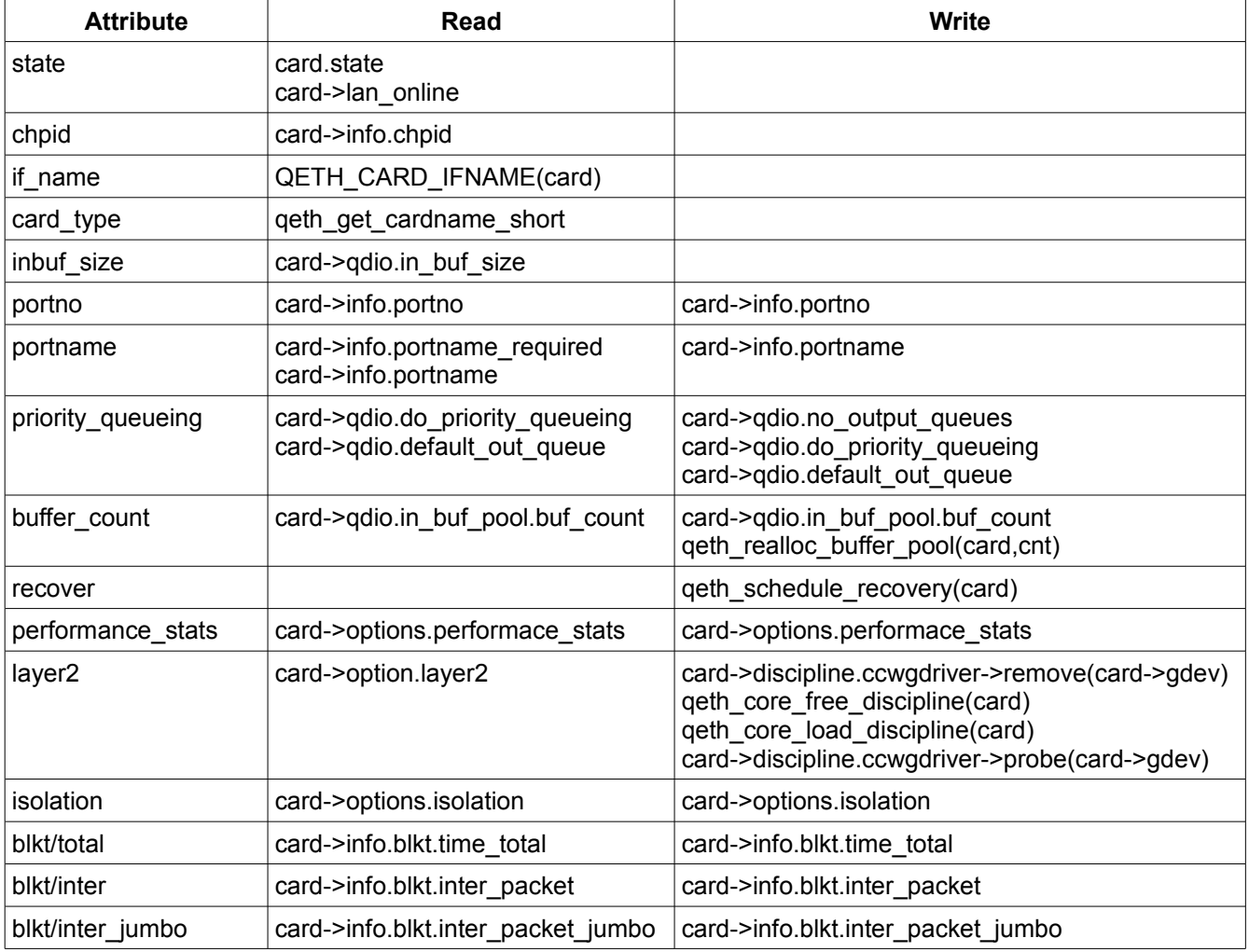

The following table describes the attributes supported by qeth\_l3\_sys.c.

Harold Grovesteen 2008 34 of 61 Version 0.1.2

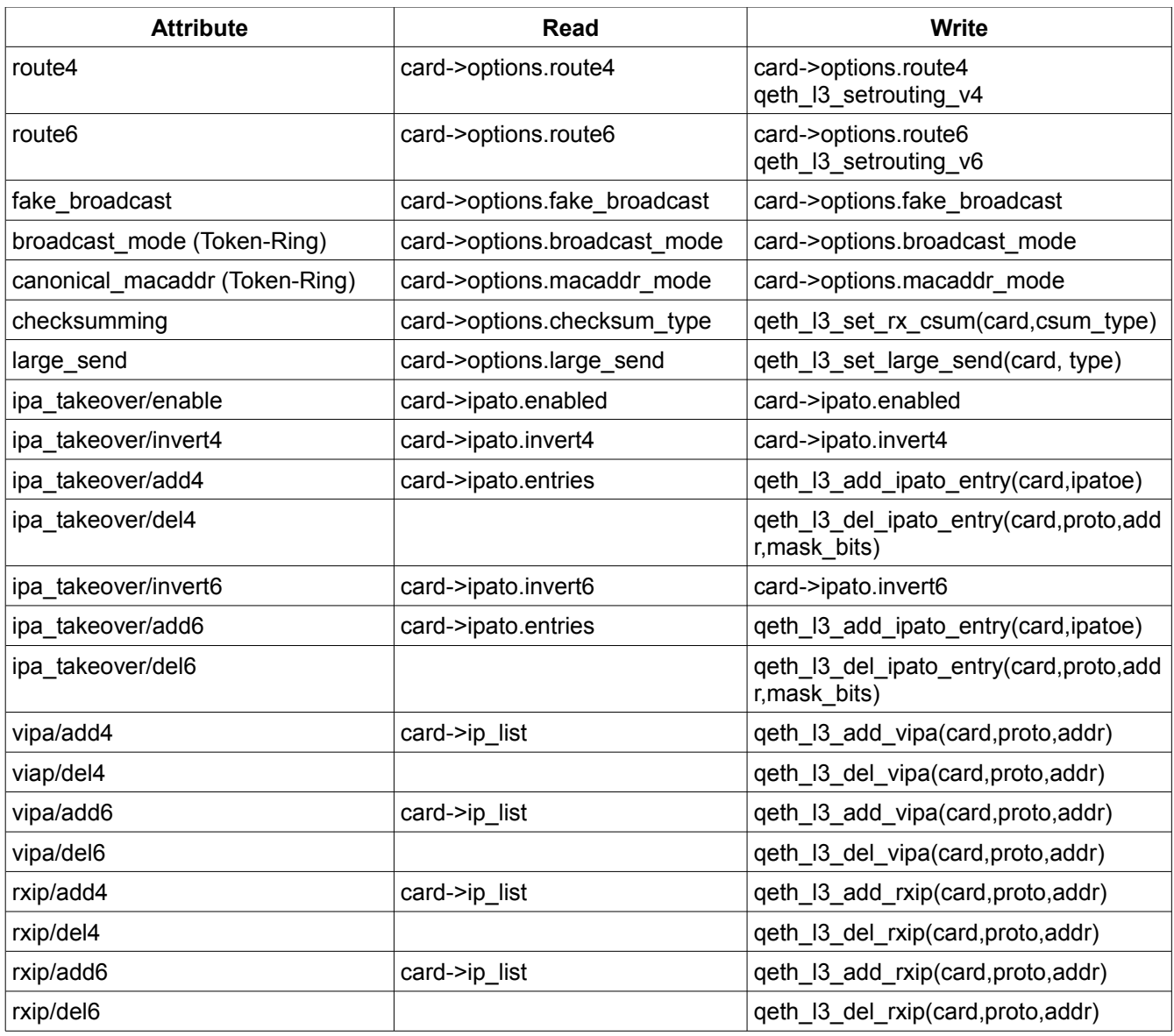

## *Linux OSA Layer-2 Ethernet Adapter Management*

### **Step 1 – Kernel Initialization**

During kernel initialization the various drivers and modules are registered with the Linux kernel.

### **Step 2 – I/O Probes**

The I/O probe process identifies the type of device by means of the SENSE ID. The SENSE

ID information ties the subchannel to the appropriate ccw device driver. At this stage the OSA devices will be associated with the *qeth\_ccw\_driver*. The devices are not yet part of a group.

## **Step 3 – User Configuration**

Configuration of the adapter is performed by various values being written to the sysfs file system thereby storing in the adapter structure the information for later reference. The following steps are initiated by setting the group device online.

Refer to the appropriate *Device Drivers, Features and Commands* manual for details on user configuration.

Bash scripts are provided to assist with this configuration. Such scripts convert the options supplied by the user into sysfs attributes that are read or written.

### *Creating the Group Device*

The first step is to create the root device from the read device as the groups root device. This is accomplished by writing a string to the read devices "group" attribute the list of bus id's of the individual device numbers of the participating subchannels. The group device is created in *ccwgroup.c/ccwgroup create from string()*. The group device is assigned to the *qeth\_core\_ccwgroup\_driver*. When the group device is added it will automatically be probed by the Linux driver core using the function *qeth\_core\_probe\_device*. This processing is common to both Layer-2 and Layer-3 operation.

ccwgroup.c/ccwgroup\_create\_from\_string

qeth\_core\_probe\_device()

qeth\_determine\_card\_type() - Read device previously queried SENSE ID data inspected

qeth\_core\_create\_device\_attributes() - Create group sysfs attributes (qeth\_core\_sys.c)

qeth\_determine\_capabilities()

ccw\_device\_set\_online() - **Enable subchannel in SCHIB of the data device (preferably with concurrent sense)**

qeth\_read\_conf\_data() - **Issue RCD to data device**

qdio\_get\_ssqd\_desc() - **Issue CHSC to acquire queue descriptor**

### **Configuring the Group Device**

Additional attributes can now be written to the sysfs group device entry. One of the most important is the one specifying the discipline to be used with the OSA: Layer-2 vs. Layer-3. Layer-3 is the default discipline for the OSA. Setting the discipline must occur before the group device is set online. Setting the discipline has the effect of identifying the group device driver, "qeth\_l2" or "qeth\_l3", for which the ccwgroup driver acts as a wrapper.

### **Setting the Group Device Online**

Writing "1" to the group device "online" attribute has the effect of calling the *set* online

Harold Grovesteen 36 of 61 Version 0.1.2

function of either the geth 12 or geth 13 driver. This function triggers the next step in the initialization process.

### **Step 4 – Bringing the Layer-2 Group Device Online**

The following functions are driven by setting the group device on line. At the completion of this step the network device has been created in Linux, eth0, for example. Further initialization occurs through the Linux network device, for example, eth0, in step 5.

```
ccwgroup set_online()
qeth_core_set_online()
       qeth_l2_probe_device()
       qeth_l2_set_online()
               __qeth_l2_set_online()
               /* Initialize Transport Operations */
                       qeth_core_hardsetup_card()
                              ccw device set offline() - data device set offline
                              ccw_device_set_offline() - write device set offline
                              ccw_device_set_offline() - read device set offline
                              ccw_device_set_online() - read device set online
                              ccw_device_set_online() - write device set online
                              ccw_device_set_online() - data device set online
                              qeth_qdio_clear_card()
                                      qdio_cleanup() - CLEAR I/O or HALT I/O issued to data device
                              qeth_idx_activate_channel() - IDX_ACTIVATE for read device
                              qeth_idx_activate_channel() - IDX_ACTIVATE for write device
               /* Transport Operation Initialized */
               /* Setup Adapter Hardware */
                              qeth_mpc_initialize()
                                      qeth_issue_next_read() - prime the channel read device
                                      qeth_cm_enable() - Send CM_ENABLE to channel
                                      qeth_cm_setup() - Send CM_SETUP to channel
                                      qeth_ulp_enable() - Send ULP_ENABLE to channel
                                      qeth_ulp_setup() - Send ULP_SETUP to channel
                                      qeth_alloc_qdio_buffers() - Allocate queues in storage
                                      qeth_qdio_establish()
                                              qdio_initialize()
```
Harold Grovesteen 37 of 61 Version 0.1.2

qdio\_establish() - **EQ to data device**

qeth\_qdio\_activate()

qdio\_activate() - **AQ to data device**

qeth\_dm\_act() - **Send DM\_ACT to channel**

#### **/\* Adapter Hardware Setup Complete \*/**

#### **/\* Setup Adapter Software \*/**

qeth\_l2\_setup\_netdev – establish the Linux Ethernet device (ethn)

qeth I2 request initial mac

#### qeth\_query\_setadapterparms – **Send to channel IPA\_SETADP\_QUERY\_COMMANDS\_SUPPORTED**

FOR OSA: generate a random MAC address

FOR HYPERSOCKET OR GUEST LAN: query MAC with adapter command

qeth\_l2\_send\_setmac – **Send to channel IPA\_CMD\_SETVMAC**

qeth\_send\_startlan – **Send to channel IPA\_CMD\_STARTLAN**

qeth\_set\_access\_ctrl\_online – If supported, Send to channel IPA\_SETADP\_SET\_ACCESS\_CONTROL

For each VLAN in a list either send IPA\_CMD\_DELVLAN or IPA\_CMD\_SETVLAN

Initialize the QDIO processing – **SIGA** usage starts

#### **/\* Adapter Software Setup Complete \*/**

At this point the physical interface is operational, although the logical interface is not. Packets will not be sent from the IP stack because the interface is not UP and any packets received from the network interface will be discarded, also because the interface is not UP.

### **Step 5 – Bringing the Layer-2 Ethernet Interface Up**

Various attributes can be applied to the Ethernet interface, some of which are backed by the geth 12 or geth 13 driver. A set of network device operations are supported by the geth 12 group driver. Various tools are used in user space to configure the interface: ifconfig, ethtool, miitool, and multicast supporting applications.

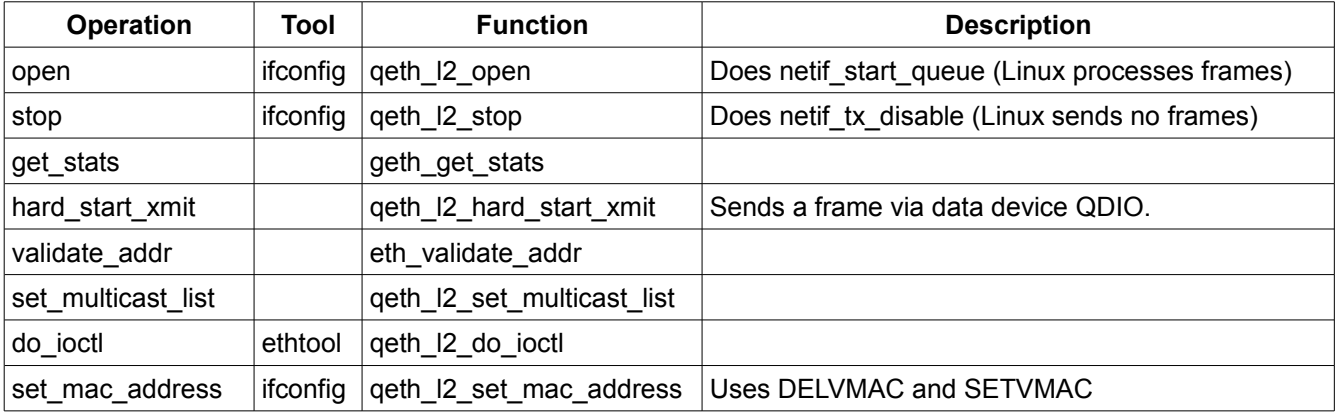

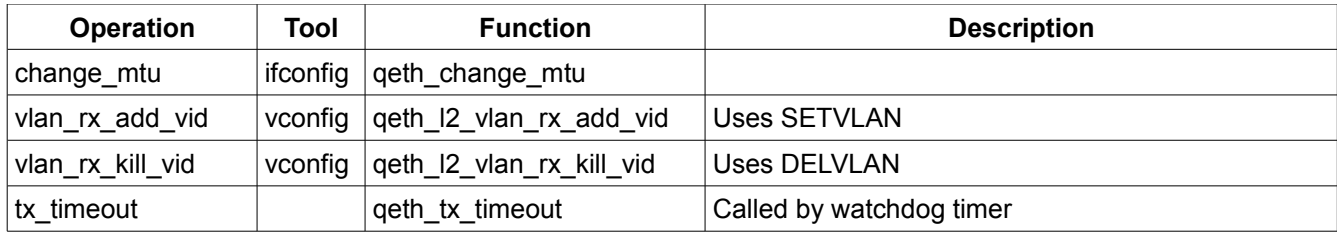

Promiscuous mode is a network device flag set or reset by ifconfig. The SETADPPARMS Set Promiscuous Mode Sub-command is used to change the adapter interface status.

### **Step 6 – Bringing the Layer-2 Ethernet Interface Down**

When the Ethernet interface is taken down, Linux will call the network device stop function. This has the effect of calling netif tx disable, causing Linux to cease sending frames to the OSA group device. Linux will mark the network device as down. At this point the OSA group device is still online. Frames from the network will continue to be received by the qeth\_l2 driver. When the driver sees the network device as down, these inbound packets or frames will be discarded.

### **Step 7 – Taking the Layer-2 Group Device Offline**

When a value is written to the group device attribute online, managed by the ccwgroup driver in cio/ccwgroup.c, the group driver set online or set offline function is called, depending upon the value. By writing a "0" to online, the ccwgroup driver's set offline function is called, qeth\_l2\_offline.

```
qeth I2 set offline()
```

```
__qeth_l2_set_offline()
```
netif carrier off() informs the network device that the phsyical interface is down

```
qeth_l2_stop card()
```
dev close() closes the network device

qeth\_l2\_send\_delmac – **Use DELVMAC to channel**

qeth I2 process vlans – with clear flag for all active VLANS

qeth\_l2\_send\_setdelvlan – **Use DELVLAN to channel**

qeth\_qdio\_clear\_card()

qdio\_cleanup() - cleanup data device using CLEAR I/O

qdio\_shutdown() - **results in CLEAR I/O to data device**

Storage buffers freed

ccw\_device\_set\_offline() - Data device set offline – **SCHIB set to disabled**

ccw\_device\_set\_offline() - Write device set offline – **SCHIB set to disabled**

ccw\_device\_set\_offline() - Read device set offline – **SCHIB set to disabled**

Harold Grovesteen 39 of 61 Version 0.1.2

Inspection of the above indicates that, in addition to tearing down the configuration for the OSA adapter, the state is appropriately reflected to the Ethernet device as well.

### *Read/Write Device Transport Channel Handling*

Following the successful IDX\_ACTIVATE sequence with both the read and write devices, the two devices enter Transport Channel mode of operation. In transport mode, an adapter request is sent to the adapter by issuing a WRITE CCW to the write device subchannel, followed by the adapter completing the transfer of the response to storage and terminating either a previously initiated READ CCW or the next READ CCW issued to the read device subchannel.

The transmission of the adapter request is performed when the request is issued on the write device. Normal operation has a READ CCW issued to the read device subchannel waiting for completion most of the time. The time when this is not the case is immediately following the completion of the READ CCW. During the handling of the interrupt, a new READ CCW will be immediately issued to the read device. The driver, though must wait for the response from the adapter. A common routine is used to send requests to the adapter. This routine will either wait on a wait queue for the response to be presented or spin waiting for a time period to expire by inspecting the current jiffy count.

Each command has a set of command specific functions that initialize the request and that analyzes the response.

## **Appendix B - Module Relationships**

The following table describes the relationship between the modules by identifying the functions exposed as exported symbols. Exposed symbols are in bold font. Functions that reference the exposed symbol are in regular font.

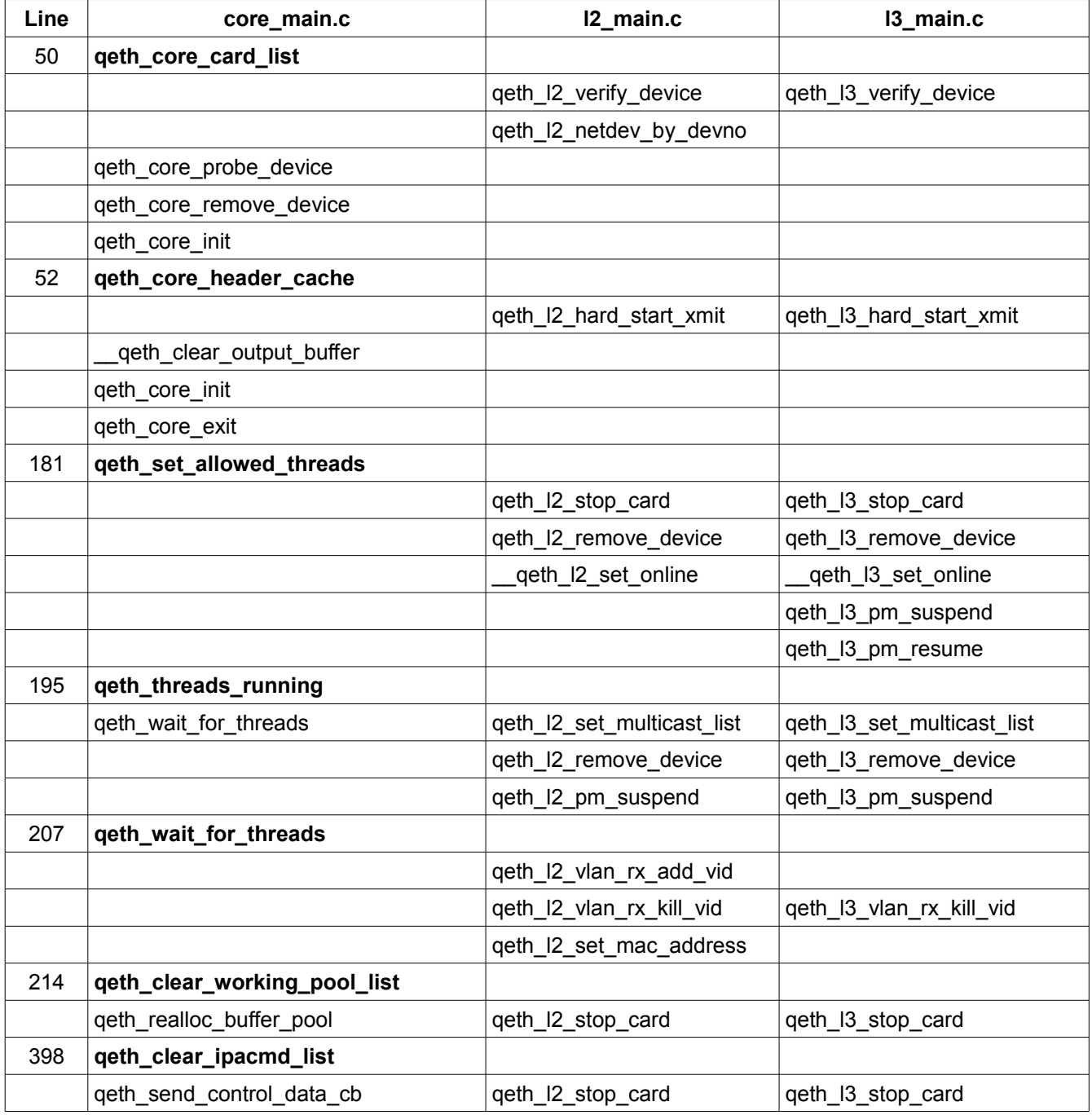

Harold Grovesteen 2008 2012 11 41 of 61 2012 2022 12:30 Version 0.1.2

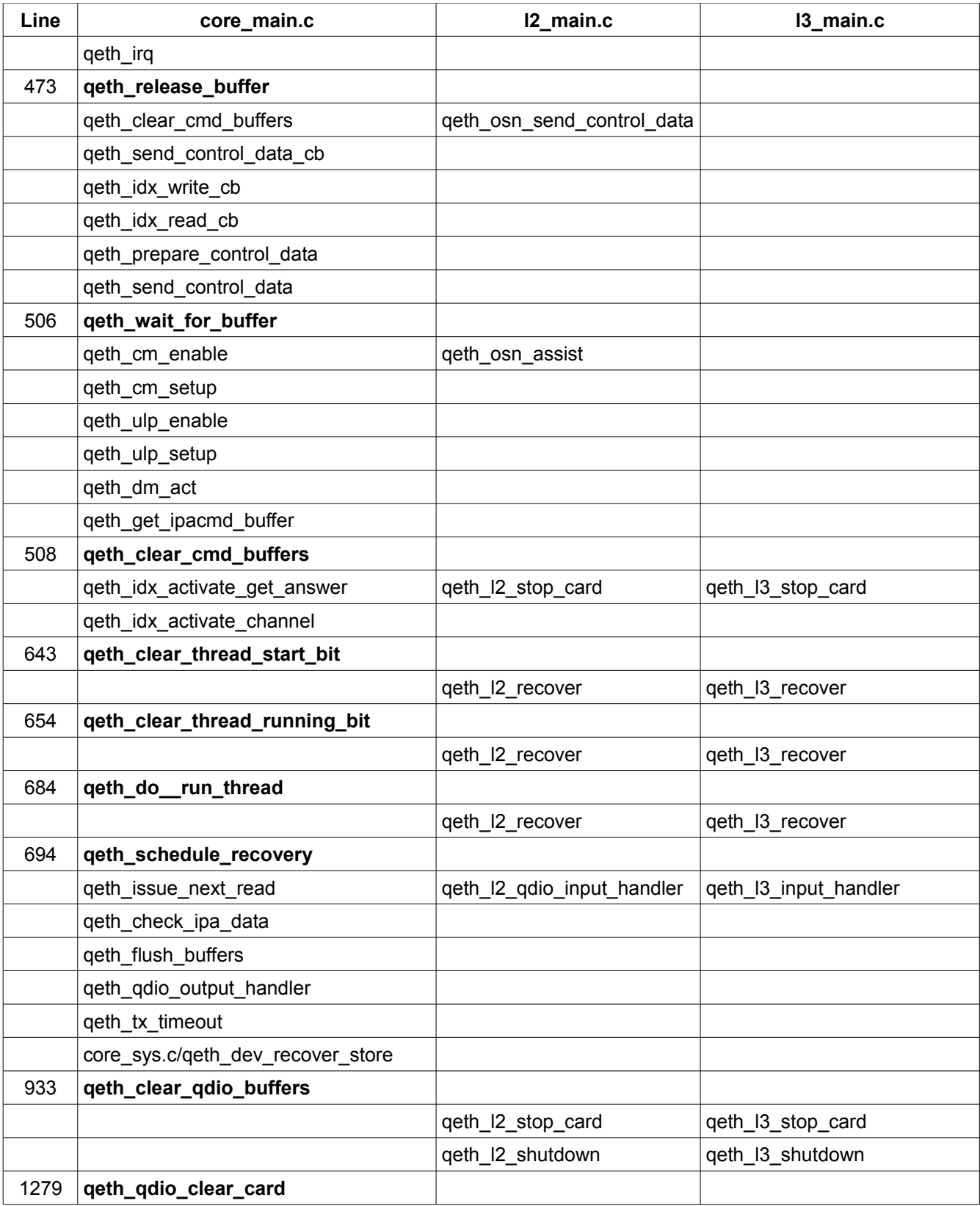

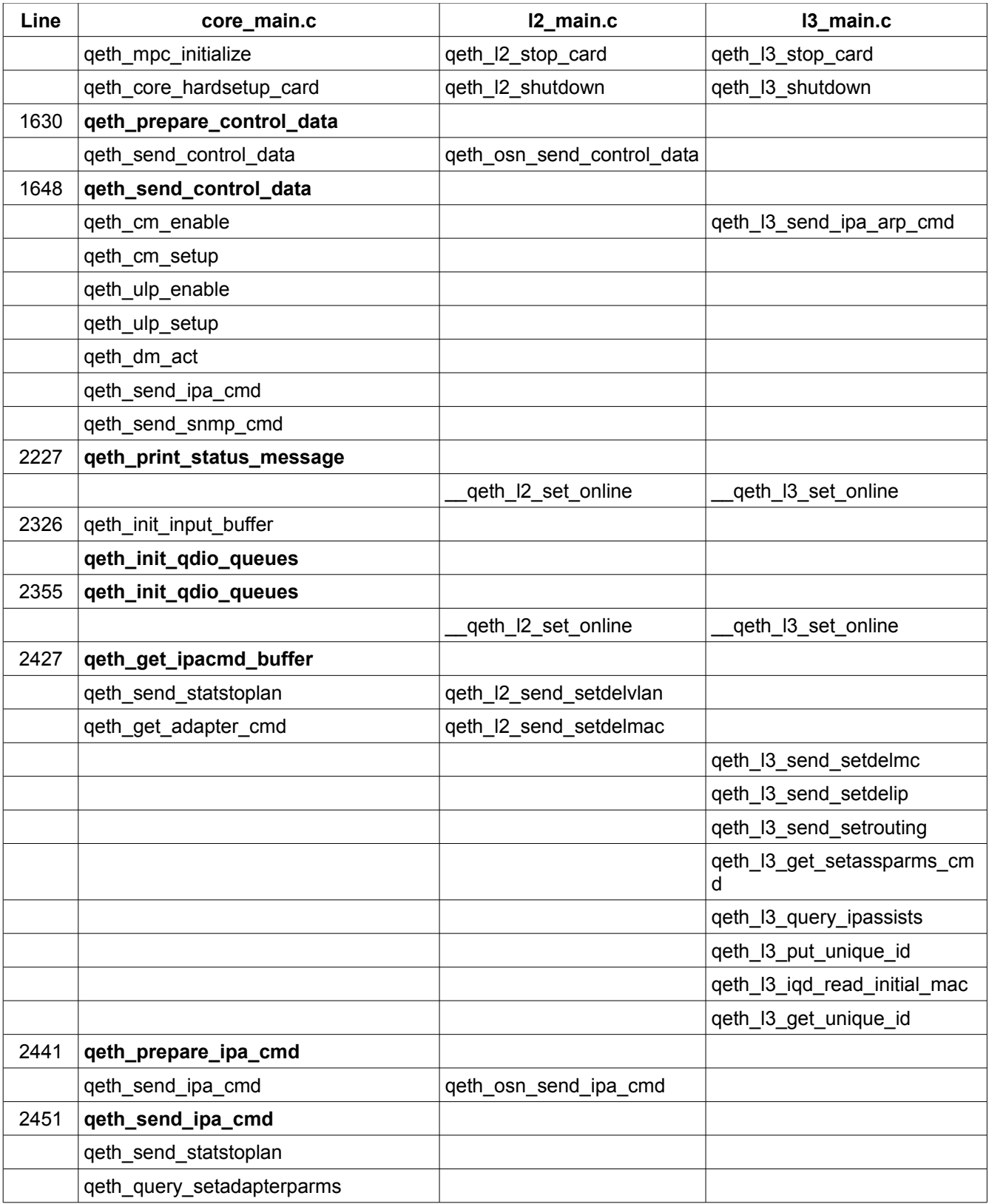

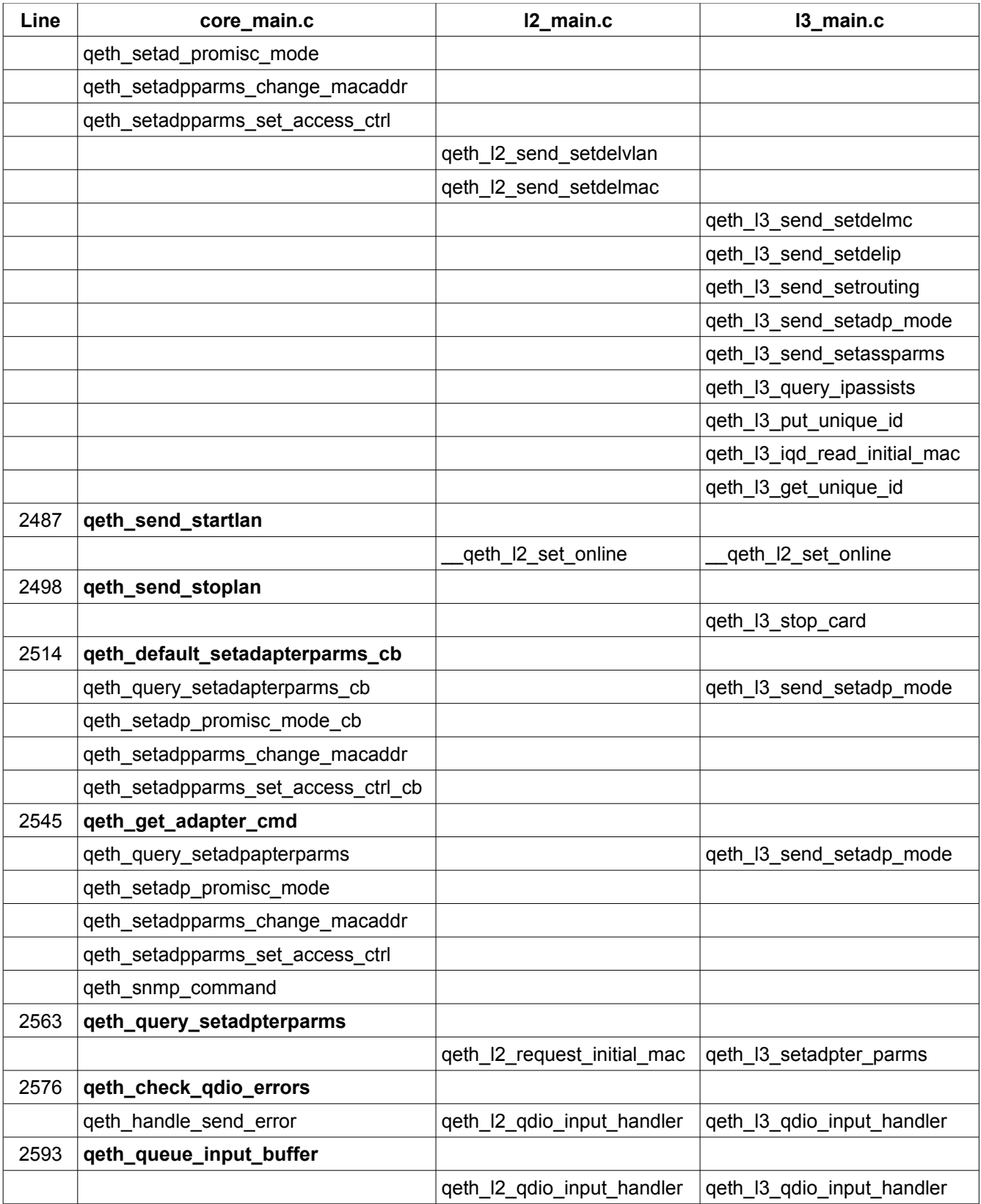

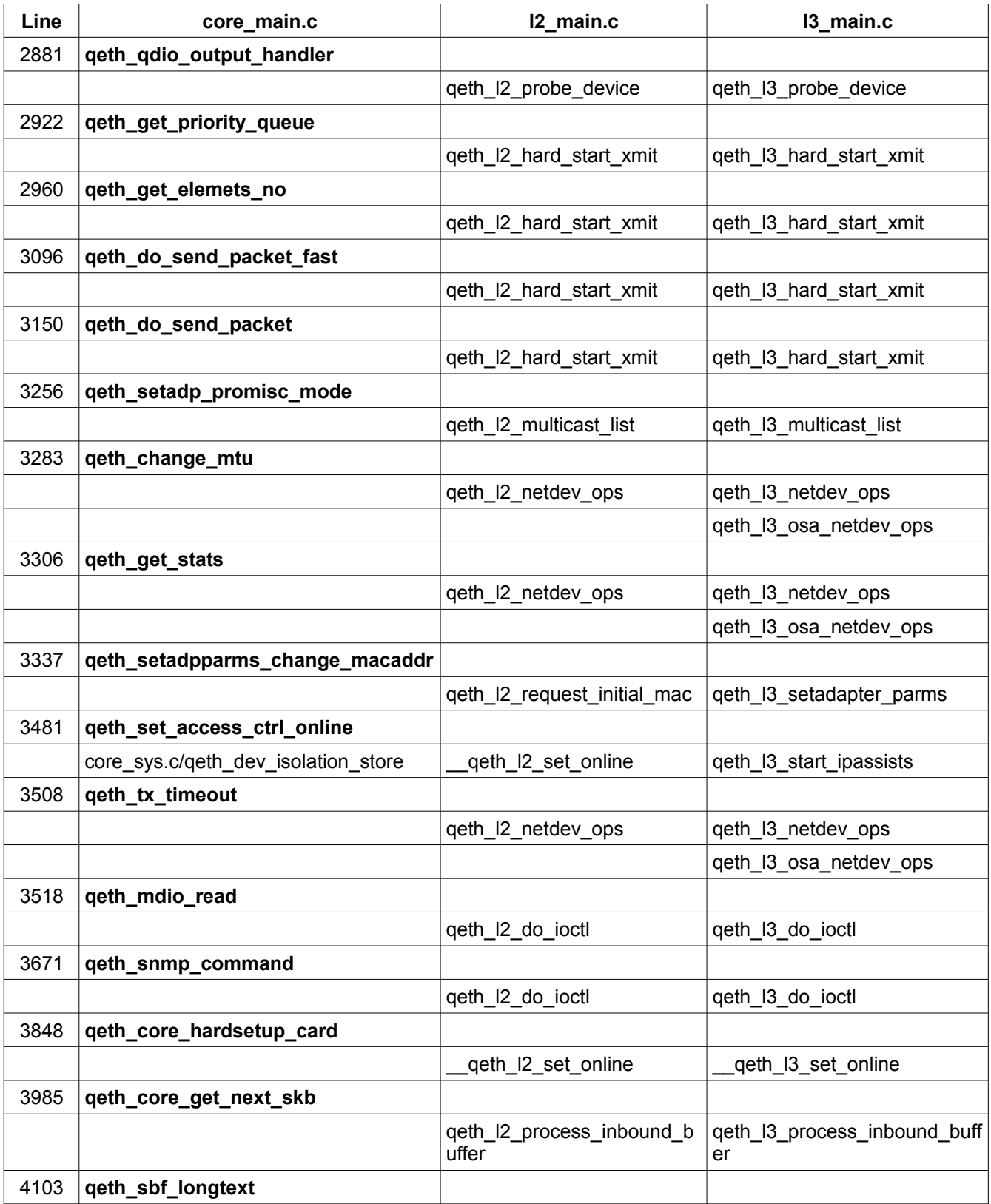

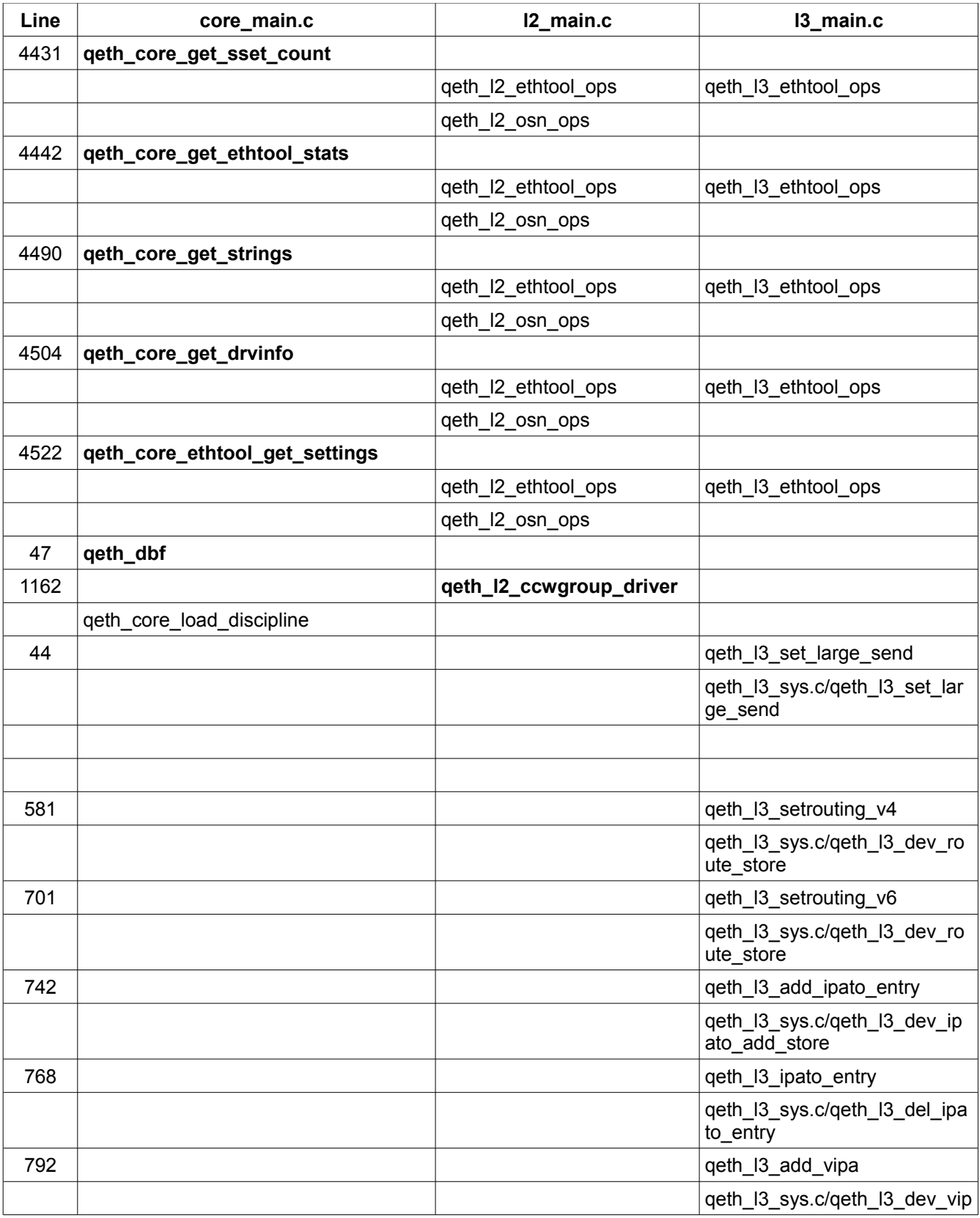

Harold Grovesteen 2008 2009 46 of 61 Version 0.1.2

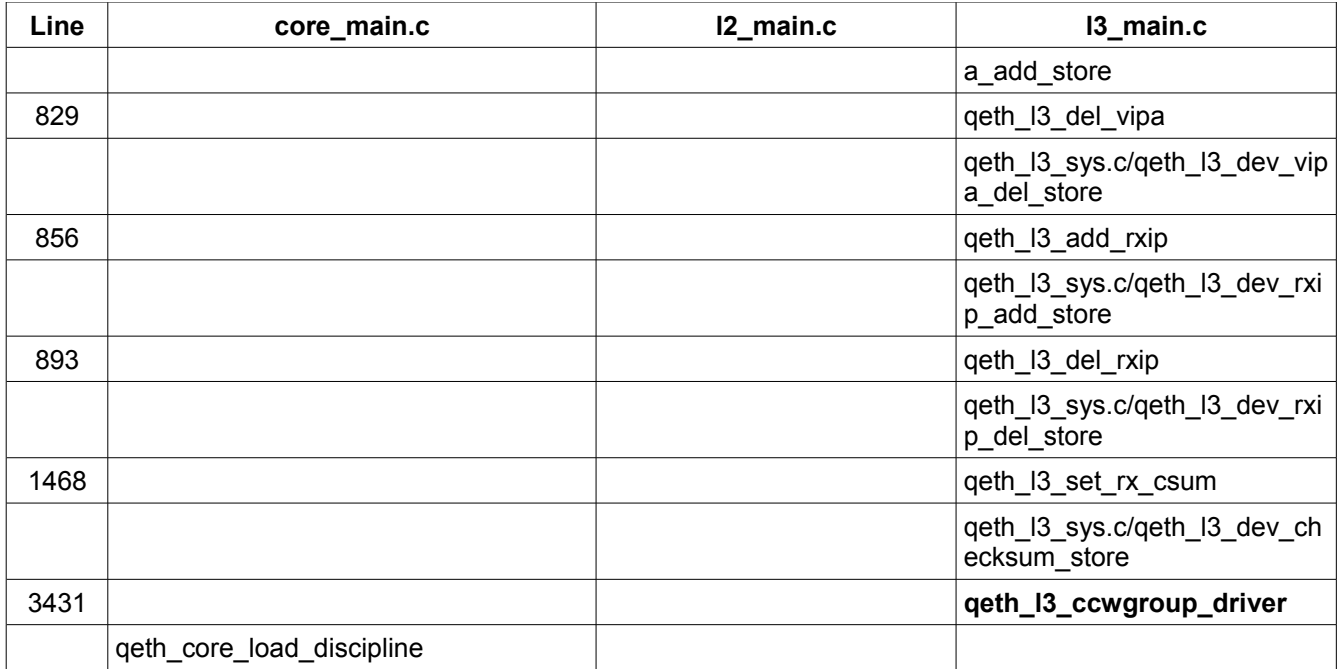

The following diagram illustrates the relationship between key QETH structures. The table provides a high level reference of the structures.

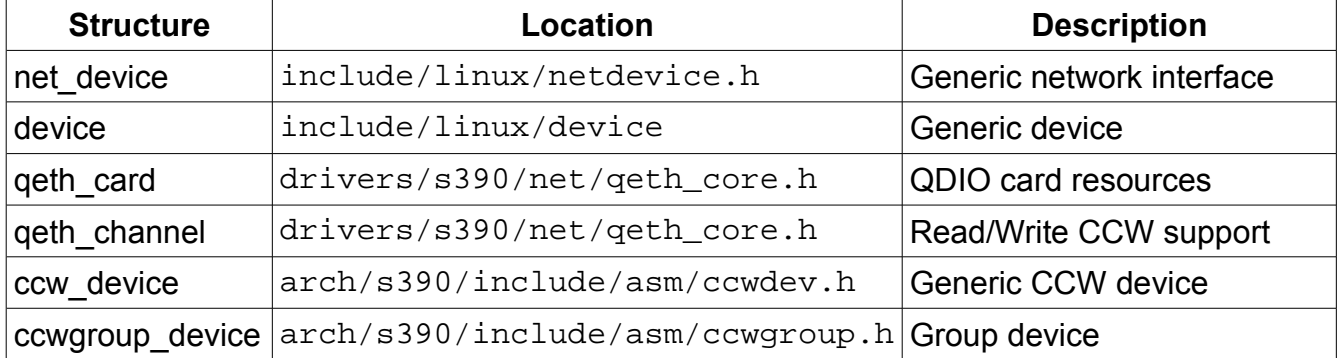

Each of these structures is related to supporting Linux generic constructs, related driver constructs or the generic s390 Common Device Support utilized by the driver.

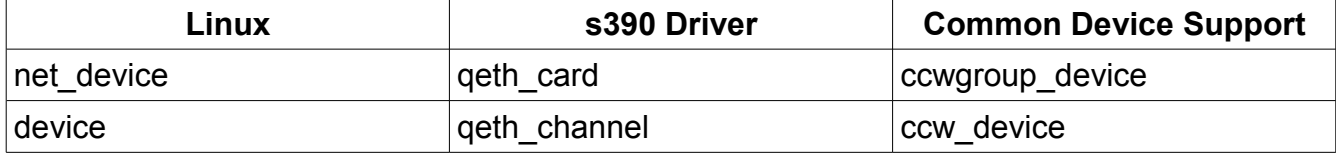

Structure Usage by qeth\_core\_main.c

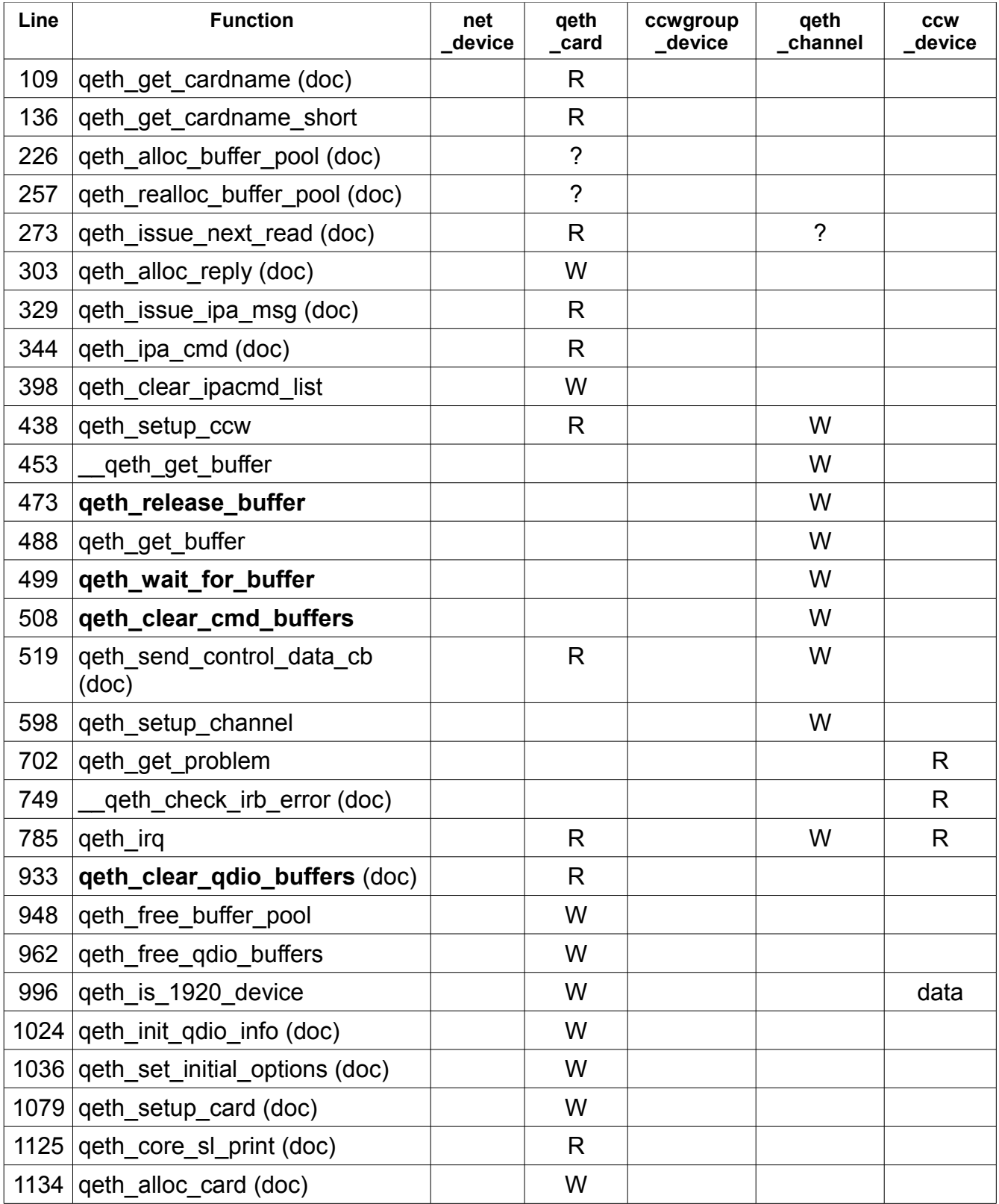

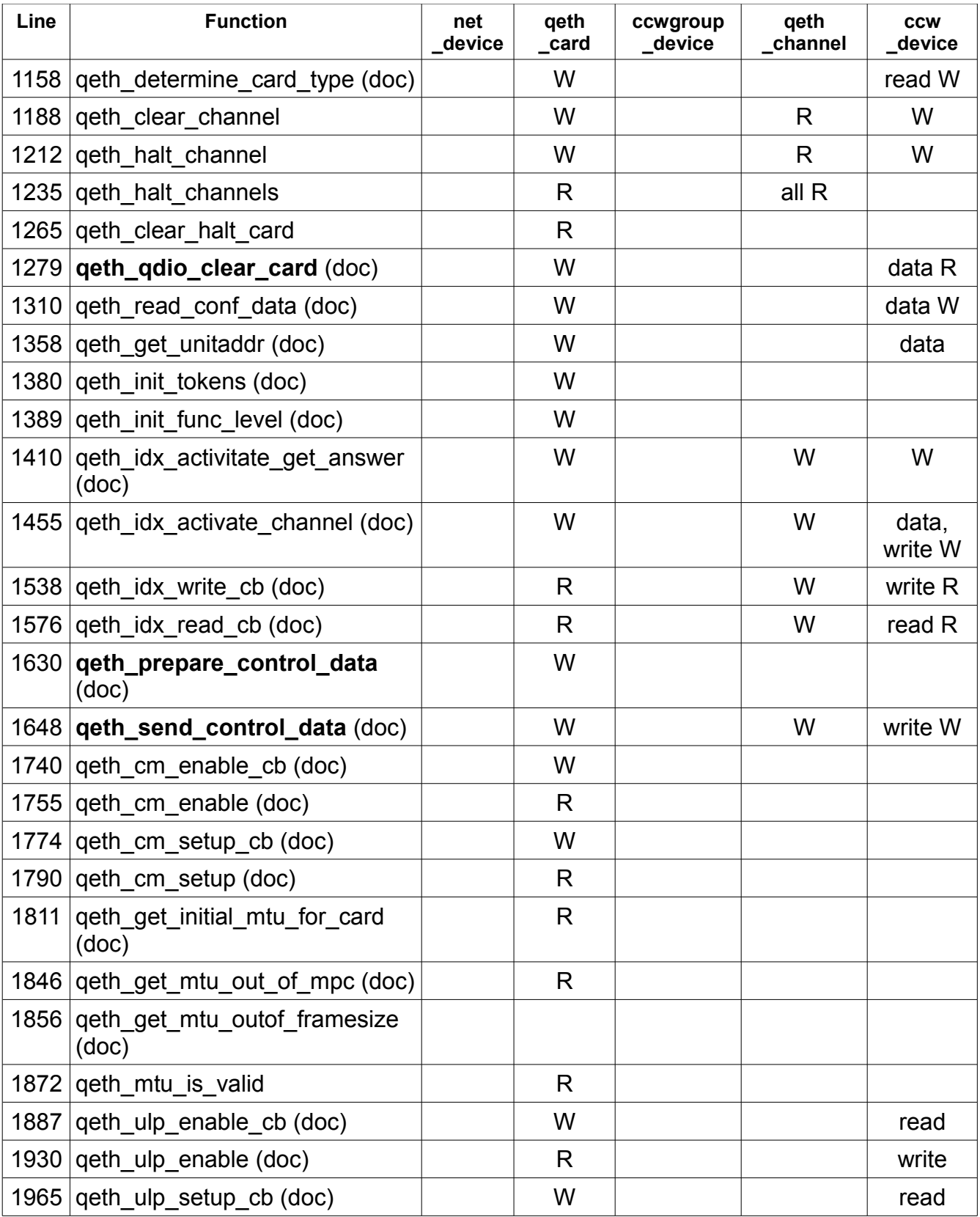

Harold Grovesteen 2008 49 of 61 Version 0.1.2

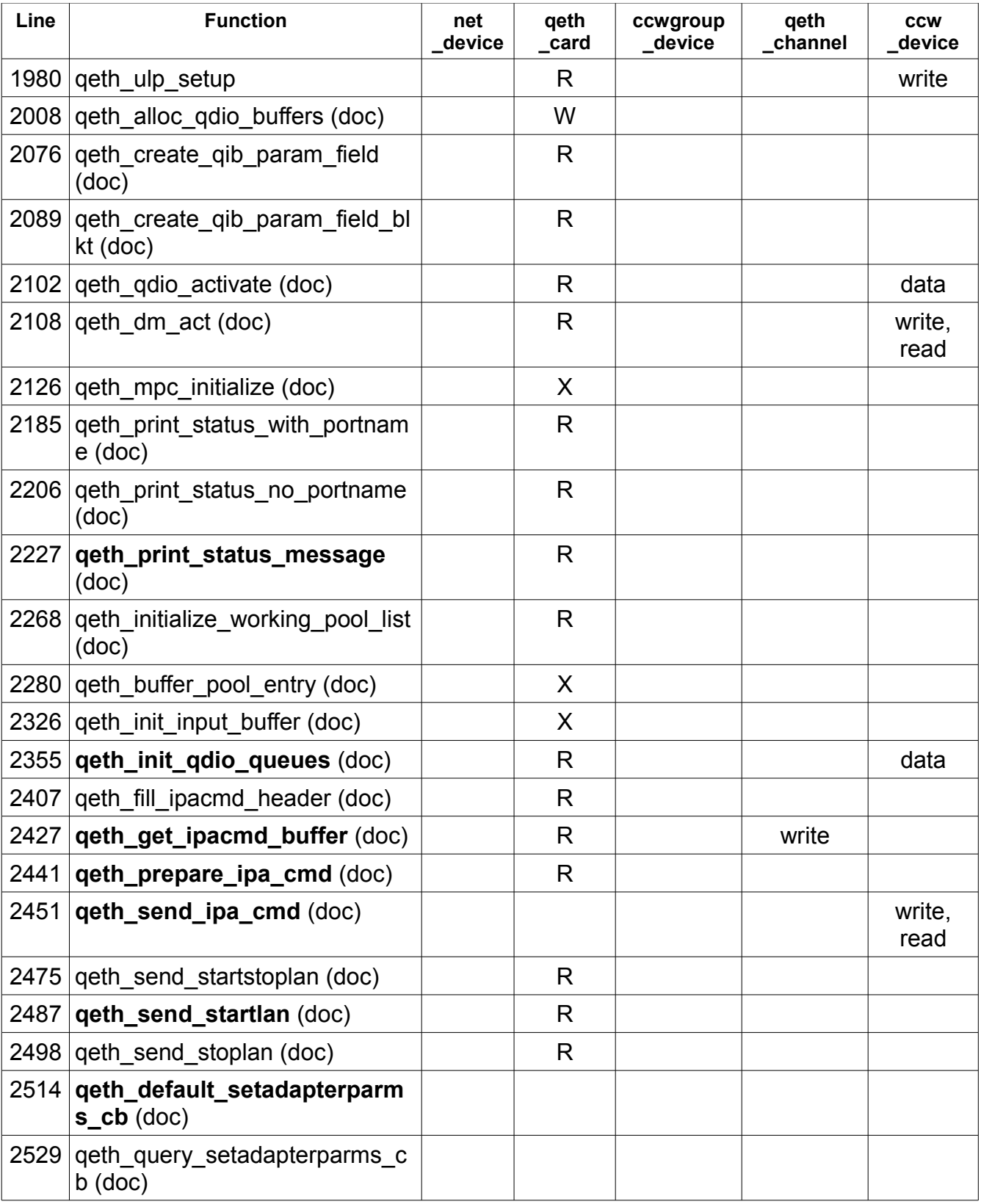

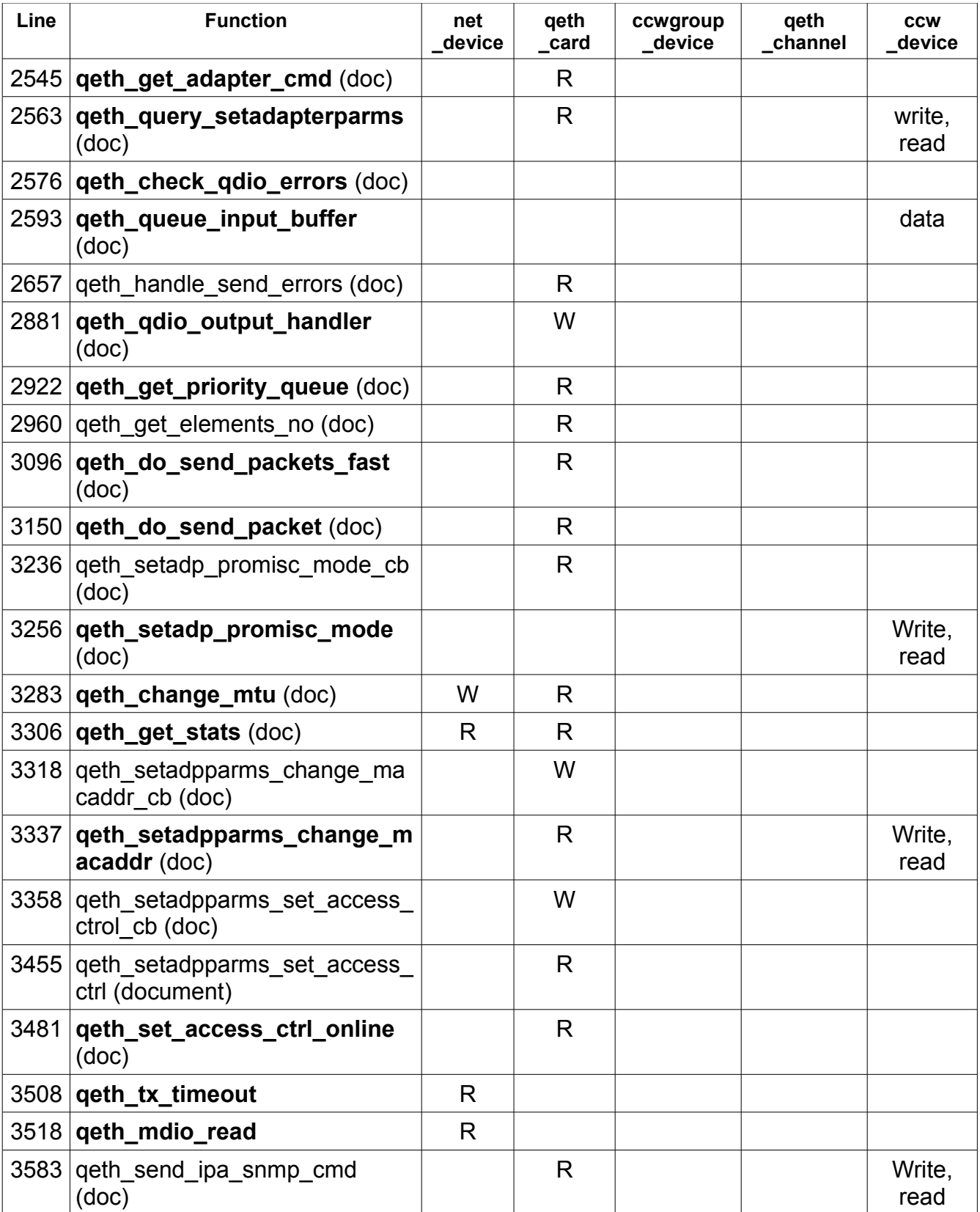

Harold Grovesteen 51 of 61 and 51 of 61 version 0.1.2

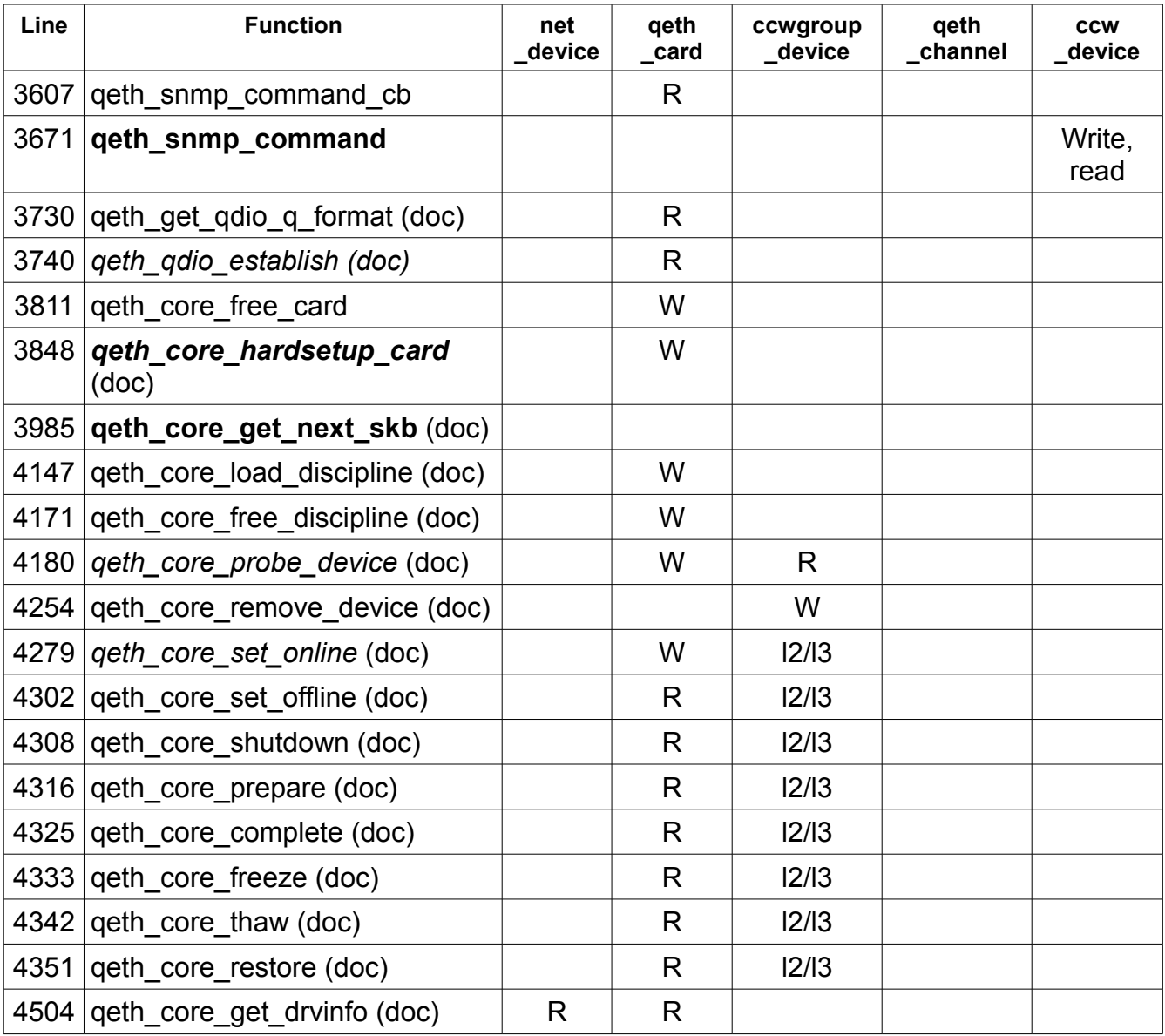

net\_device.private | +---> qeth\_card device.platform\_data--------------+ | V qeth\_card.gdev------->ccwgroup\_device ccwgroup\_device.cdev[0] [1] [2] device.platform\_data------------------+ | | | | | | | V | | | read--->qeth\_channel--->ccw\_device<----+ | | | | device.platform\_data------------------+ | | | | | V | | write-->qeth\_channel--->ccw\_device<--------+ | design and the control of the control of the control of the control of the control of the control of the control of device.platform\_data------------------+ | | |  $\mathbf V$ data--->qeth\_channel--->ccw\_device<------------+

Initialization of the QETH driver is performed via net/qeth 12 main.c/qeth 12 set online. This function is identified in the CCW group driver structure.

Linux QETH support has two major components:

the OSA card that uses standard subchannels and

the Queued input/output mechanisms.

## **Appendix C - Linux Structures**

### *Structure Values*

QDIO\_MAX\_QUEUES\_PER\_IRQ – 32 QDIO\_MAX\_BUFFERS\_PER\_Q – 128 QDIO\_MAX\_ELEMENTS\_PER\_BUFFER – 16 SDIO\_SBAL\_SIZE – 256

### *drivers/s390/net/qeth\_core.h*

### **qeth\_buffer\_pool\_entry**

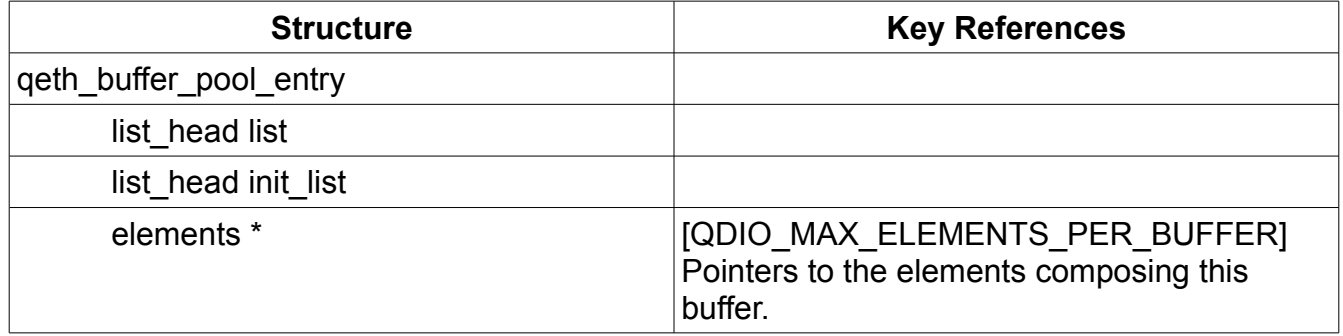

### **qeth\_card**

This structure has a one-to-one correspondence with the Linux IP layer interface structure.

The following summarizes the high-level components of this structure relating to QDIO.

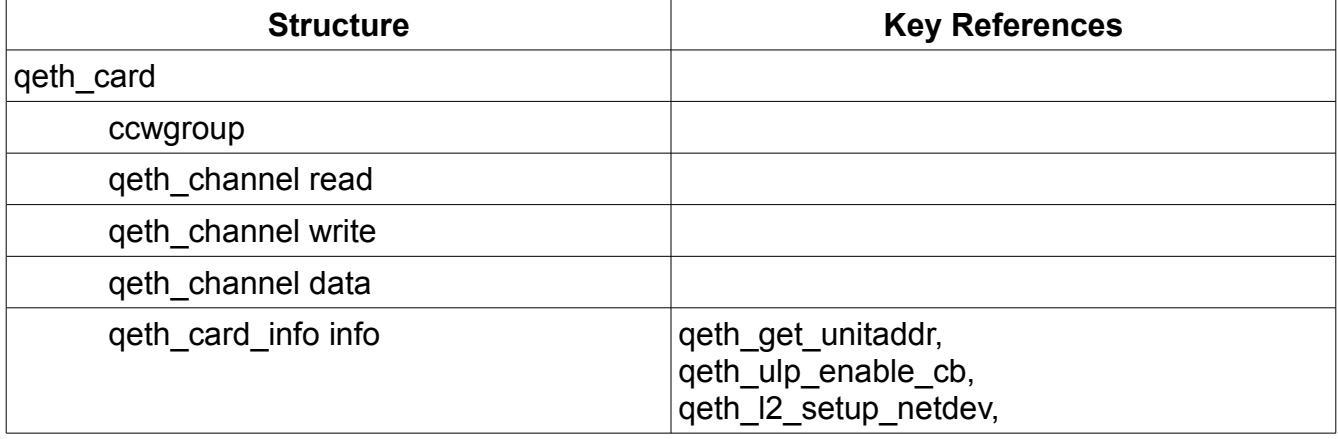

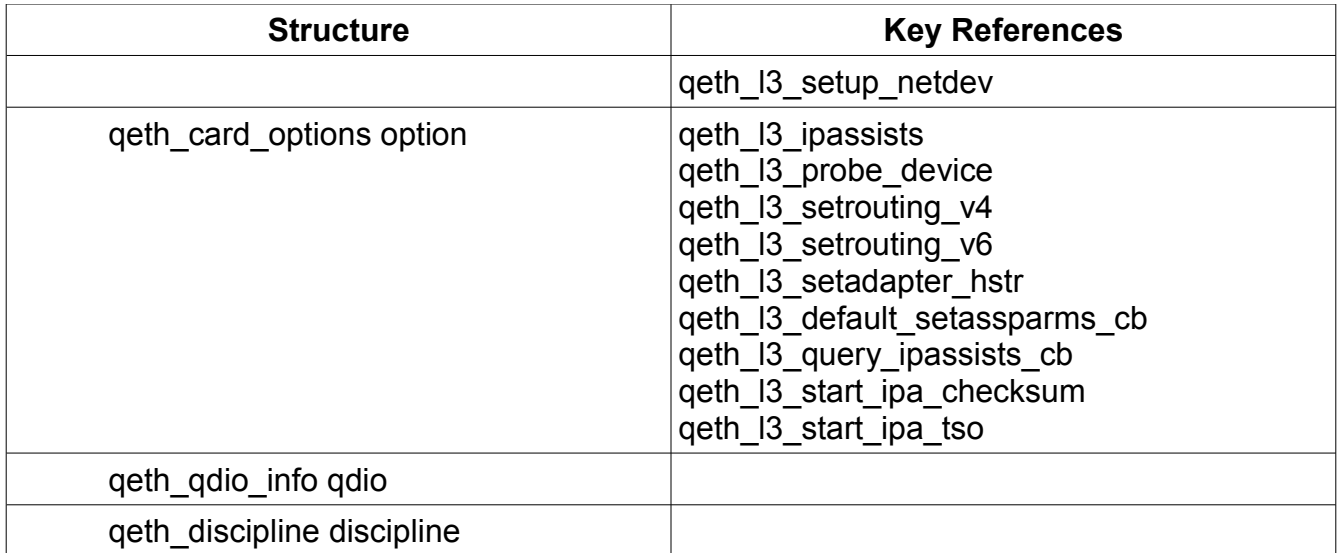

## **Appendix D - Linux Modules and Drivers**

The following Linux modules are related to QETH support in Linux (in drivers/s390): cio/ccwgroup.c – Generic CCW group device bus driver: ccwgroup cio/device.c – Generic individual CCW device bus driver: ccw cio/qdio\_main.c – Generic QDIO group driver cio/qdio\_setup.c – Establishes queues. cio/qdio\_thinint.c – Adapter Interrupt Facility handler (Linux thin interrupts) net/qeth core main.c  $-$  QETH module net/qeth\_l2\_main.c – Layer 2 CCW group driver net/qeth\_l3\_main.c – Layer 3 CCW group driver

## **Appendix E - Linux Functions**

The following source modules support QDIO processing in Linux:

```
qeth_core_main.c – qeth generic module
qeth_core_mpc.c
qeth_core_sys.c
qeth_l2_main.c – qeth_l2 module, the CCW group device driver for Layer 2.
qeth_l3_main.c – qeth_l3 module, the CCW group device driver for Layer 3.
qeth_l3_sys.c
```
### *net/qeth\_core\_main.c*

```
static struct ccwgroup_driver qeth_core_ccwgroup_driver = {
     .owner = THIS MODULE,
     .name = "qeth",.driver_id = 0xD8C5E3C8,
     .probe = qeth_core_probe_device,
     .remove = qeth core remove device,
     .set online = qeth core set online,
     .set_offline = qeth_core_set_offline,
     .shutdown = qeth_core_shutdown,
     .prepare = qeth_core_prepare,
     .complete = qeth_core_complete,
     .freeze = qeth_core_freeze,
     .thaw = qeth_core_thaw,
     .restore = qeth_core_restore,
};
```
## **qeth\_core\_init()**

cio/drivers.c/ccw\_driver\_register – registers the 'ccw ' bus driver cio/ccwgroup.c/ccwgroup\_driver\_register – registers the 'ccwgroup' bus driver driver create file – create file 'group' in sysfs 'ccwgroup' directory root device register – create root device in sysfs of 'qeth'

## **qeth\_core\_hardsetup\_card()**

qeth\_mpc\_initialize qeth\_qdio\_establish

cio/qdio\_main.c/**qdio\_get\_ssqd\_desc** – issue CHSC to card data device

**qeth\_core\_clear\_card()**

## **qeth\_core\_probe\_device()**

qeth\_determine\_card\_type qeth\_is\_1920\_device cio/device\_ops.c/ccw\_device\_get\_chp\_desc cio/chp.c/chp\_get\_chp\_desc

### *net/qeth\_l2\_main.c*

```
struct ccwgroup driver qeth 12 ccwgroup driver = {
      .probe = qeth_l2_probe_device,
      .remove = qeth_l2_remove_device,
      .set_online = qeth_l2_set_online,
      .set_offline = qeth_l2_set_offline,
      .shutdown = qeth_l2_shutdown,
      .freeze = qeth_l2_pm_suspend,
      .thaw = qeth_l2_pm_resume,
     .restore = qeth_l2_pm_resume,
};
```
## **Function Call Tree**

qeth I2 set online

\_\_qeth\_l2\_set\_online

## **Linux Source Inventory**

Various Linux components are provided in linux/drivers/s390. The following table identifies the Linux components implemented by each source file.

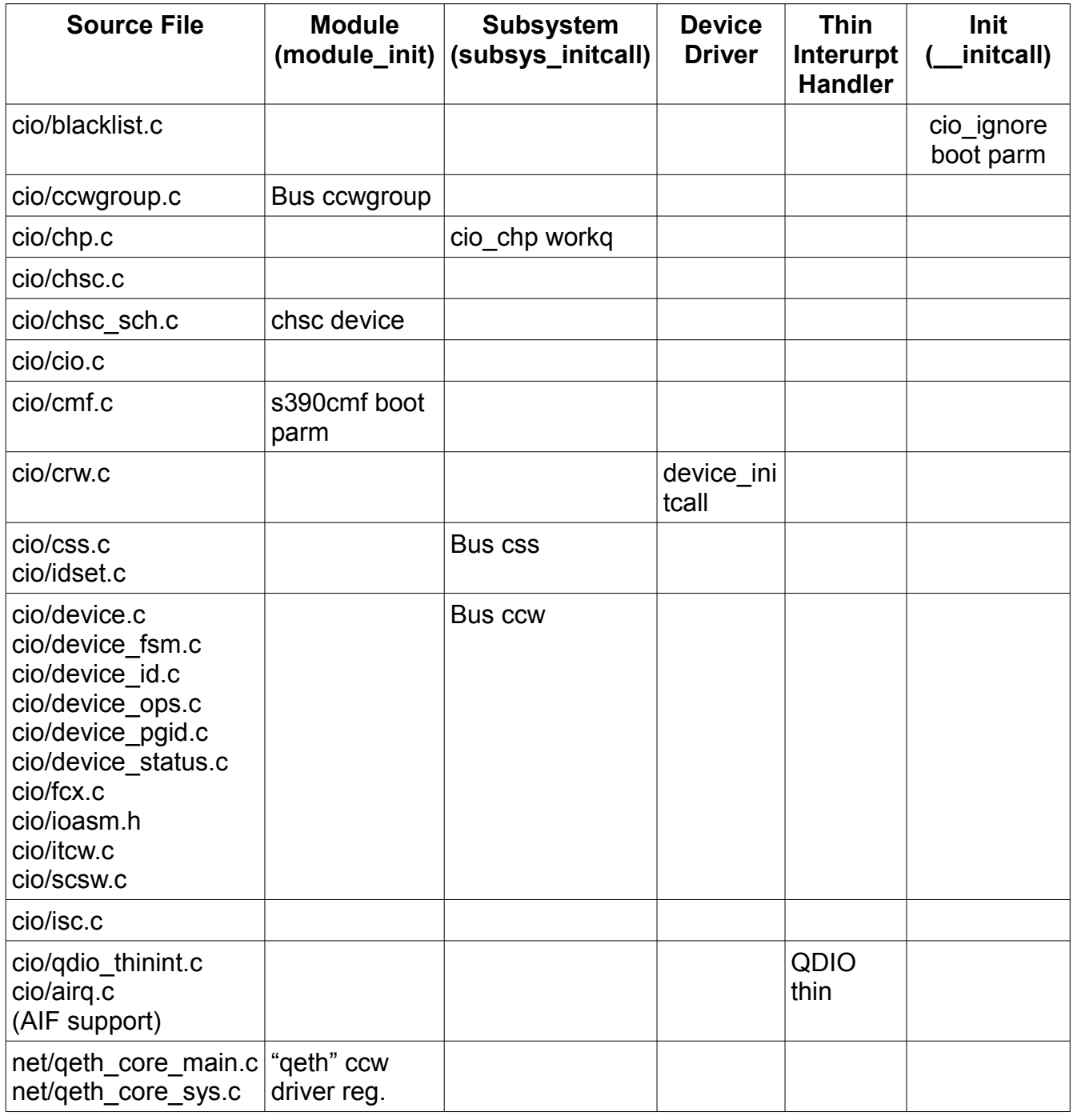

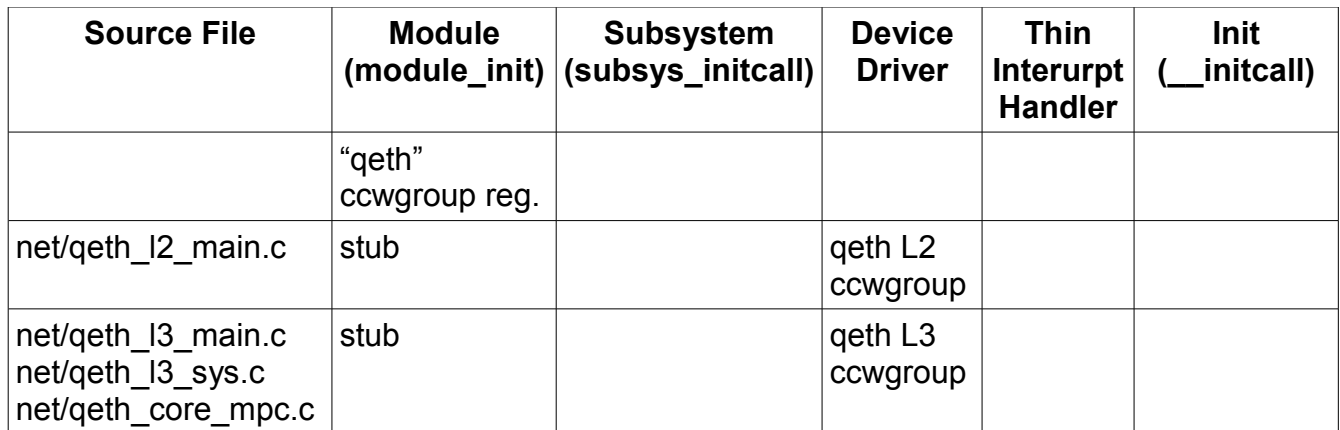